2020 m. liepos mėn.

# "*therascreen*® IDH1/2 RGQ PCR Kit" vadovas

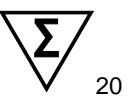

1 versija

Skirtas 12 *IDH1* ir *IDH2* gliomos mutacijoms nustatyti

# **IVD**

Skirtas in vitro diagnostikai

Skirtas naudoti su "Rotor-Gene® Q MDx 5plex HRM" instrumentu.

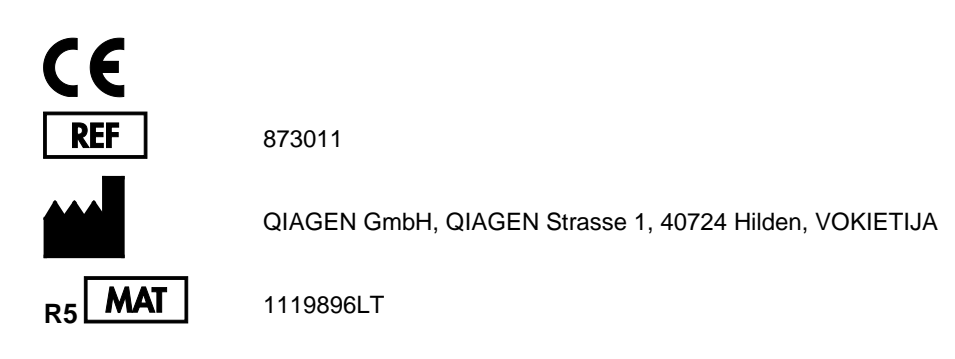

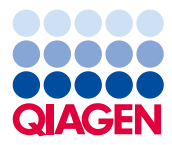

# **Turinys**

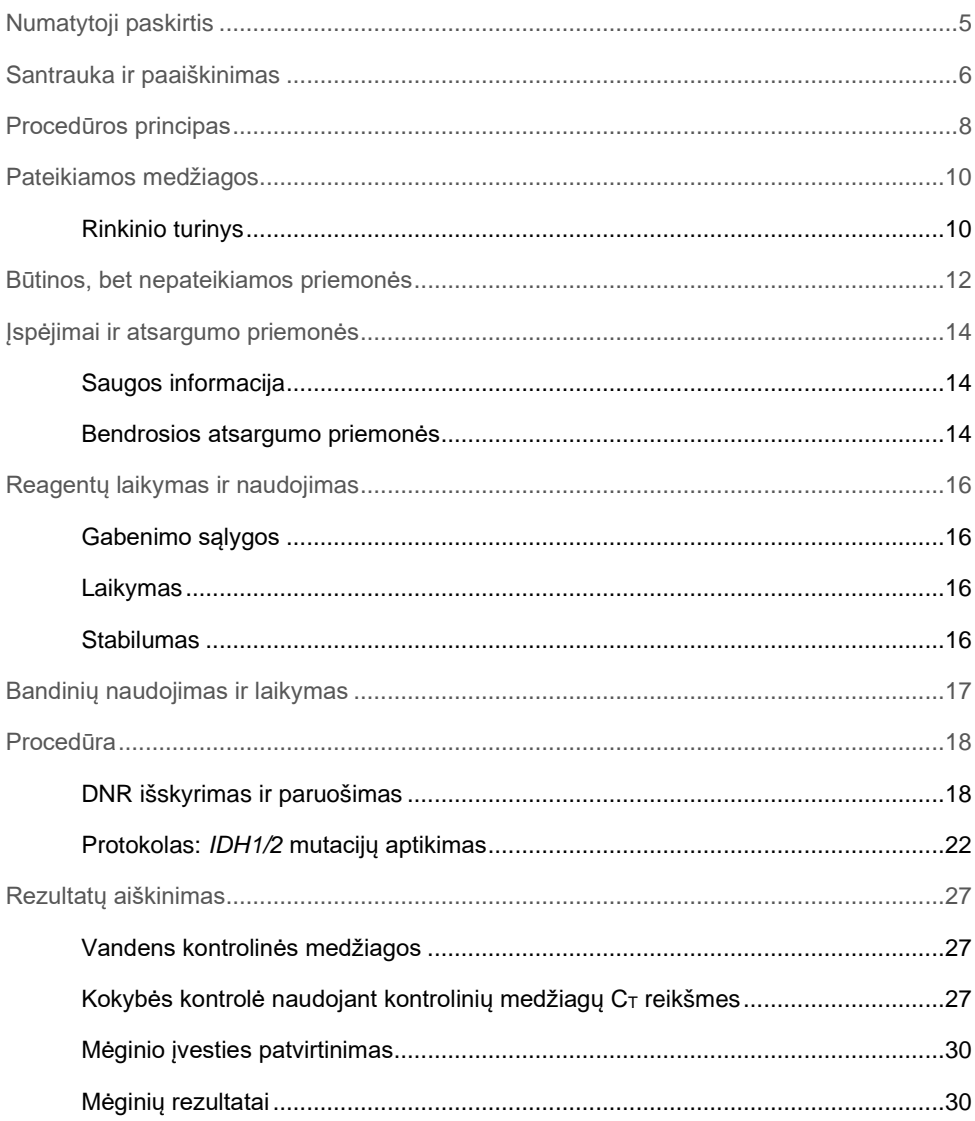

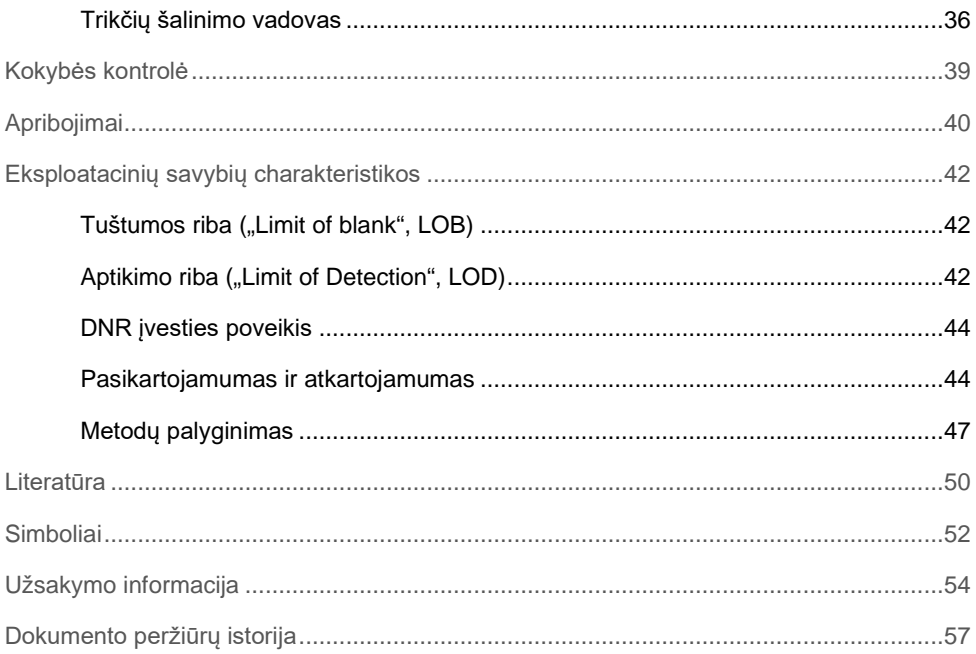

# <span id="page-4-0"></span>Numatytoji paskirtis

"therascreen IDH1/2 RGQ PCR Kit" yra in vitro diagnostinis testas, paremtas PCR technologija, skirtas kokybiniam *IDH1* geno 7 mutacijų ir *IDH2* geno 5 mutacijų aptikimui ir tiesioginiam 3 pagrindinių mutacijų DNR, išskirtoje iš formalinu fiksuoto parafine esančio (FFPE) žmogaus smegenų audinio, nustatyti.

"therascreen IDH1/2 RGQ PCR Kit" skirtas naudoti kaip pagalbinė priemonė, padedanti klasifikuoti gliomas.

# <span id="page-5-0"></span>Santrauka ir paaiškinimas

Mutacijos izocitrato dehidrogenazės (IDH) genuose, *IDH1* ir *IDH2*, dažnai aptinkamos Pasaulio sveikatos organizacijos (PSO) II ir III laipsnio gliomose ir PSO IV laipsnio antrinėse glioblastomose (GBM). Be mutacijų teikiamos diagnostinės vertės, *IDH1/2* mutacijų buvimas yra susijęs su teigiama glioma sergančių pacientų prognoze (1–13).

"*therascreen* IDH1/2 RGQ PCR Kit" yra tyrimas, skirtas 12 specifinių *IDH1/2* mutacijų aptikti: 6 *IDH1* geno 132 kodone, 5 *IDH2* 172 homologiniame kodone ir 1 *IDH1* 100 kodone [\(1](#page-6-0)  [lentel](#page-6-0)ė). Taip pat rinkiniu tiesiogiai nustatomos pagrindinės *IDH1* ir *IDH2* mutacijos, dėl kurių atsiranda *IDH1* R132H, *IDH1* R132C ir *IDH2* R172K pakaitalai.

| Genas            | Mutacija          | <b>Bazinis pokytis</b> | <b>COSMIC ID*</b> |
|------------------|-------------------|------------------------|-------------------|
| IDH <sub>1</sub> | Arg132His (R132H) | 395G>A                 | COSM28746         |
|                  | Arg132Cys (R132C) | 394C>T                 | COSM28747         |
|                  | Arg132Ser (R132S) | 394C > A               | COSM28748         |
|                  | Arg132Gly (R132G) | 394C > G               | COSM28749         |
|                  | Arg132Leu (R132L) | 395G > T               | COSM28750         |
|                  | Arg132Val (R132V) | 394 395CG>GT           | COSM28751         |
|                  | Arg100Gln (R100Q) | 299G>A                 | COSM88208         |
|                  | Arg172Lys (R172K) | 515G > A               | COSM33733         |
|                  | Arg172Met (R172M) | 515G>T                 | COSM33732         |
| IDH <sub>2</sub> | Arg172Trp (R172W) | 514A > T               | COSM34039         |
|                  | Arg172Ser (R172S) | 516G>T                 | COSM34090         |
|                  | Arg172Gly (R172G) | 514A > G               | COSM33731         |

<span id="page-6-0"></span>**1 lentelė. IDH1 ir IDH2 mutacijos aptiktos naudojant "***therascreen* **IDH1/2 RGQ PCR Kit"**

\* COSMIC ID paimti iš "Catalog of Somatic Mutations in Cancer" (Somatinių vėžio mutacijų katalogo) (**www.sanger.ac.uk/genetics/CGP/cosmic**).

# <span id="page-7-0"></span>Procedūros principas

"*therascreen* IDH1/2 RGQ PCR Kit" yra reagentų 9 atskiroms amplifikacijos reakcijoms, skirtoms 12 mutacijų aptikti, atlikti ([1 lentel](#page-6-0)ė):

- Iš viso 3 *IDH1* geno 132 ir 100 kodonų ir *IDH2* geno 172 kodono amplifikacijos reakcijos
- 3 *IDH1* geno 132 ir 100 kodonų ir *IDH2* geno 172 kodono mutacijos amplifikacijos reakcijos
- 3 *IDH1* R132H, *IDH1* R132C ir *IDH2* R172K mutacijų mutacijoms būdingos amplifikacijos reakcijos

### Bendri reakcijos mišiniai

Bendruose pradmenų ir zondų mišiniuose (Bendras PPM) naudojami pradmenys ir zondai skirti amplifikuoti tiek mutavusias, tiek laukinio tipo tikslines sekas [\(1 pav.\)](#page-8-0).

### Mutacijų aptikimo reakcijų mišiniai

Mutacijų aptikimo pradmenų ir zondų mišiniuose pradmenys ir zondai, skirti amplifikuoti tiek mutavusias, tiek laukinio tipo tikslines sekas, sujungiami su oligonukleotidu, 3' blokuotu pridėjus fosfato grupę, siekiant išvengti elongacijos (PGR sukibimo), būdingos laukinio tipo tikslinėms sekoms.

Kai PGR matricoje yra laukinio tipo tikslinė seka, 3'-fosfato oligonukleotidas paveiks PGR pradmens prisijungimą, nes jam būdingas didesnis afiniškumas. DNR polimerazės išplėtimo nėra arba jis mažas ir amplifikacija neaptinkama arba ji maža.

Kai yra mutavusi seka, PGR pradmens prisijungimas paveiks 3'-fosfato oligonukleotido prisijungimą ir amplifikacija bus tęsiama ([1 pav.\)](#page-8-0).

### Mutacijų nustatymo reakcijų mišiniai

Aleliams būdingą amplifikaciją užtikrina amplifikacijos refrakcinė mutacijų sistema (Amplification Refractory Mutation System, ARMS), kurioje išnaudojama DNR polimerazės galimybė atskirti atitikimą ir neatitikimą PGR pradmens 3' gale.

Kai PGR pradmuo visiškai sutampa, amplifikacija vyksta visu greičiu. Kai nesutampa 3' bazė,amplifikacija vyksta fone nedideliu greičiu ([1 pav.\)](#page-8-0).

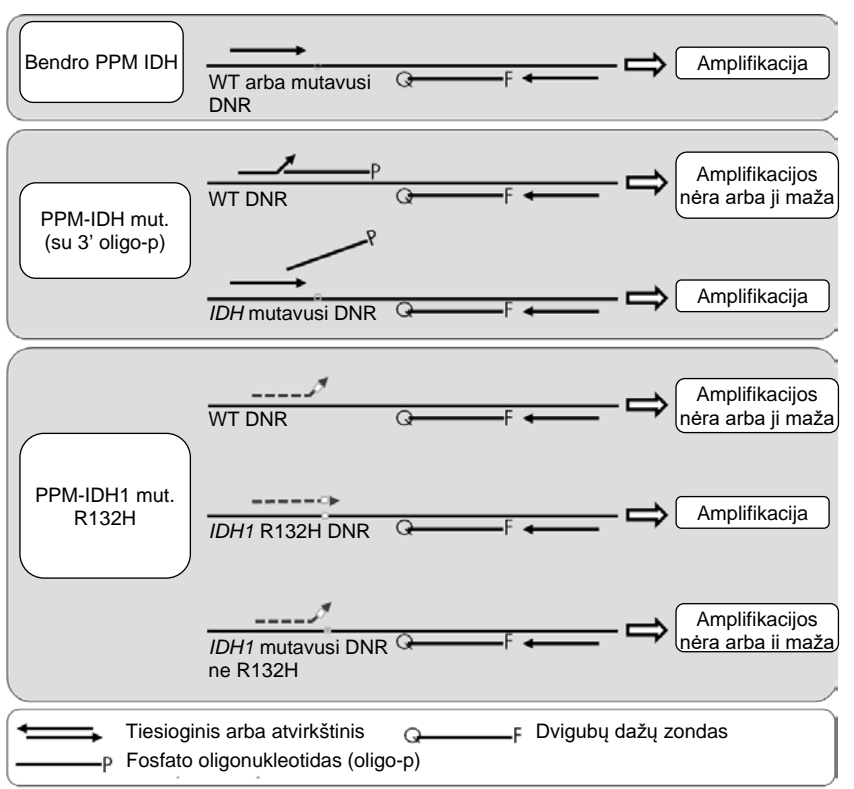

<span id="page-8-0"></span>**1 pav. Rezultatai, gauti naudojant pradmenų ir zondų mišinius "***therascreen* **IDH1/2 RGQ PCR Kit" rinkinyje.**  Tas pats principas, nurodytas *IDH1* R132H aptikti, taikomas *IDH1* R132C ir *IDH2* R172K.

# <span id="page-9-0"></span>Pateikiamos medžiagos

# <span id="page-9-1"></span>Rinkinio turinys

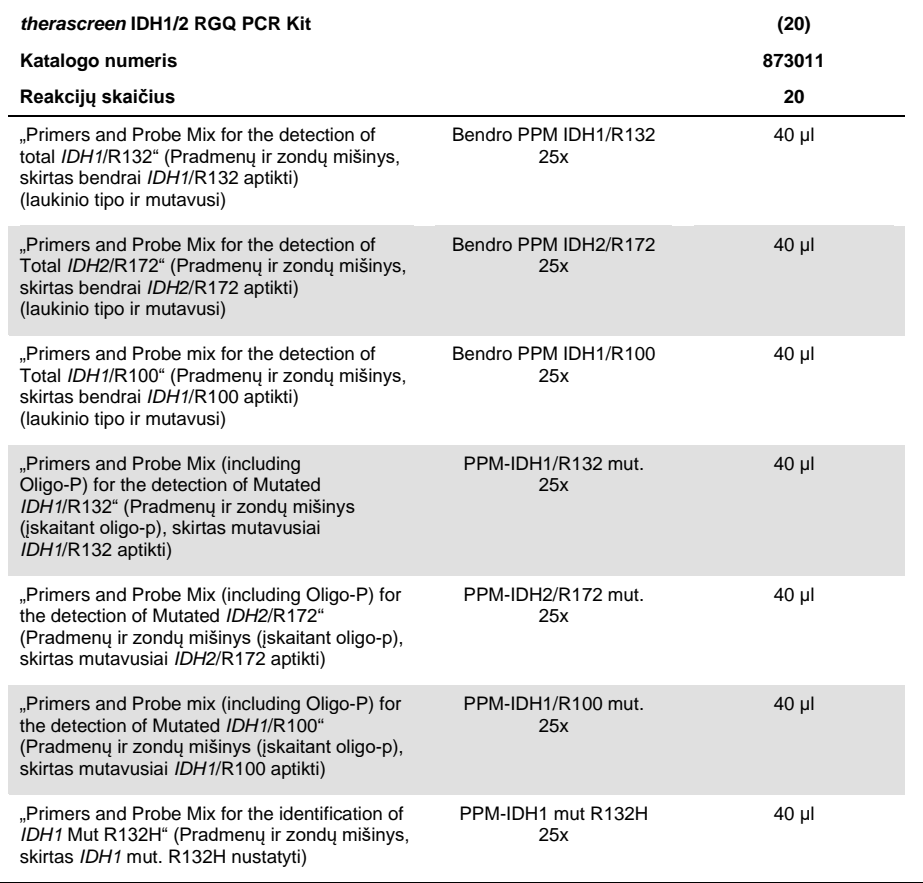

Lentelės tęsinys kitame puslapyje

# Rinkinio turinys (tęsinys)

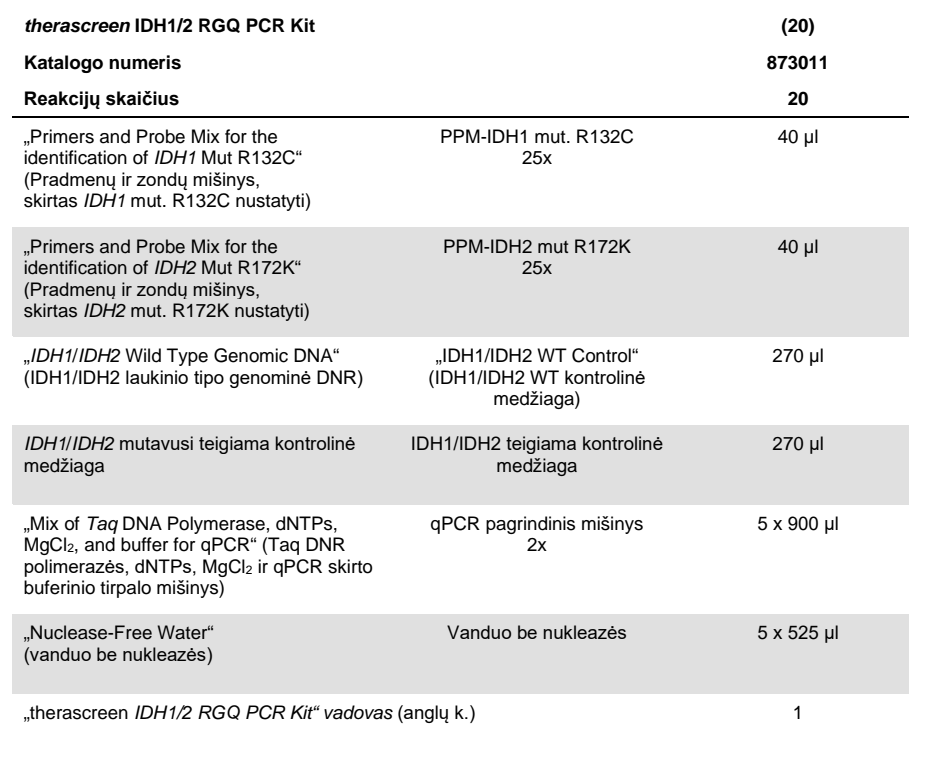

# <span id="page-11-0"></span>Būtinos, bet nepateikiamos priemonės

Dirbdami su cheminėmis medžiagomis, visada dėvėkite tinkamą laboratorinį chalatą, mūvėkite vienkartines pirštines ir naudokite apsauginius akinius. Daugiau informacijos rasite atitinkamuose saugos duomenų lapuose ("Safety Data Sheet", SDS), kuriuos gali pateikti gaminio tiekėjas.

**Svarbu**. Įsitikinkite, kad visi šioje procedūroje naudojami instrumentai patikrinti ir sukalibruoti pagal gamintojo rekomendacijas.

Reagentai (DNR išskyrimas rankiniu būdu)

- DNR išskyrimo rinkinys: "QIAamp® DNA FFPE Tissue Kit" (kat. nr. 56404)
- "RNase A" (17,500 U) (kat. nr. 19101)
- Ksilenas arba "Histolemon™" ("Carlo Erba", kat. nr. 454911, **[www.carloerbareagents.com](http://www.carloerbareagents.com/)**)
- Etanolis (96-100 %)
- 1x TE buferinis tirpalas, pH 8,0

Reagentai (automatizuotas DNR išskyrimas)

- DNR išskyrimo rinkinys: "QIAsymphony® DSP DNA Mini Kit" (kat. nr. 937236)
- "Buffer ATL" (kat. Nr. 19076 arba 939016)
- "RNase A" (kat. nr. 19101)
- Ksilenas arba "Histolemon" ("Carlo Erba", kat. nr. 454911, **[www.carloerbareagents.com](http://www.carloerbareagents.com/)**)
- Etanolis (96–100 %)
- 1x TE buferinis tirpalas, pH 8,0

Eksploataciniai reikmenys

- **Skalpeliai**
- Aerozoliui atsparūs sterilūs PGR pipečių antgaliai be nukleazės su hidrofobiniais filtrais
- 2.0 ml arba 1.5 ml mėgintuvėliai be nukleazės
- .Strip Tubes and Caps, 0.1 ml", skirti "Rotor-Gene Q" (kat. nr. 981103 arba 981106)
- Ledas

Papildomi eksploataciniai reikmenys automatizuotas DNR išskyrimui

- "Sample Prep Cartridges, 8-well" (kat. nr. 997002)
- "8-Rod Covers" (kat. nr. 997004)
- "Filter-Tips, 200 µl", "Qsym SP" (kat. nr. 990332) ir "Filter-Tips, 1500 µl", "Qsym SP" (kat. nr. 997024)
- "Elution Microtubes CL" (kat. nr. 19588)
- "Micro tubes 2.0 ml Type H" ("Sarstedt<sup>®</sup>", kat. nr. 72.693, [www.sarstedt.com](http://www.sarstedt.com/))

### Iranga

- Objektinių stiklelių stovas su 2 objektinių stiklelių vonelėmis ksilenui / "Histolemon" ir etanoliui
- Mikrolitrinės pipetės, skirtos PGR (1–10 µl; 10–100 µl; 100–1000 µl)
- Stalinė centrifuga su rotoriumi, skirta 0,5 ml arba 1,5 ml reakcijų mėgintuvėliams ir mikroplokštelėms (galinti pasiekti 13 000–14 000 aps./min.)
- Stalinis purtytuvas
- "Real-time PCR" instrumentas: "Rotor-Gene Q MDx 5plex HRM" ir susijusios konkrečios medžiagos
- 2.1.0 arba naujesnės versijos "Rotor-Gene Q MDx" programinė įranga
- Biofotometras

 Termostatinis maišytuvas, šildomas žiedinis maišymo inkubatorius, kaitinimo blokas arba vandens vonelė, galinti inkubuoti esant 56 °C ir 90 °C temperatūrai

### Papildoma įranga automatizuotam išgryninimui

- "QIAsymphony SP" instrumentas
- 4.0 arba naujesnės versijos "QIAsymphony SP" programinė įranga

# <span id="page-13-0"></span>Įspėjimai ir atsargumo priemonės

### Skirtas in vitro diagnostikai

# <span id="page-13-1"></span>Saugos informacija

Dirbdami su cheminėmis medžiagomis, visada dėvėkite tinkamą laboratorinį chalatą, mūvėkite vienkartines pirštines ir naudokite apsauginius akinius. Daugiau informacijos rasite atitinkamuose saugos duomenų lapuose ("Safety Data Sheets", SDS). Jie pateikiami PDF formatu internete **[www.qiagen.com/safety](http://www.qiagen.com/safety)** – čia galite rasti, peržiūrėti ir išspausdinti kiekvieno QIAGEN rinkinio ir jų komponentų SDS.

Norėdami gauti su naudojimu gryninimo rinkiniu susijusios saugos informacijos, žr. atitinkamo rinkinio vadovą. Norėdami gauti su instrumentais susijusios saugos informacijos, žr. atitinkamo instrumento naudotojo vadovą.

### <span id="page-13-2"></span>Bendrosios atsargumo priemonės

- Tyrimas skirtas naudoti su buferiniame formaline fiksuotais parafine esančiais (Formalin-Fixed, Paraffin-Embedded, FFPE) chirurginės rezekcijos audinių mėginiais.
- Visos cheminės ir biologinės medžiagos yra potencialiai pavojingos. Mėginiai yra potencialiai užkrečiami ir turi būti naudojami kaip biologiškai pavojingos medžiagos.
- Mėginių ir tyrimų atliekas išmeskite laikydamiesi vietinių saugos procedūrų.
- "*therascreen* IDH1/2 RGQ PCR Kit" reagentai yra optimaliai atskiesti. Daugiau reagentų neskieskite, nes gali sumažėti jų veiksmingumas. Nenaudokite mažesnių kaip 25 µl reakcijos tūrių (reakcijos mišinys su mėginiu).
- Visi "*therascreen* IDH1/2 RGQ PCR Kit" sudėtyje esantys reagentai numatyti naudoti tik su kitais reagentais iš to paties rinkinio. Nekeiskite skirtinguose "*therascreen* IDH1/2 RGQ PCR Kit" esančių reagentų, nes tai gali turėti įtakos veiksmingumui.
- Papildomi įspėjimai, atsargumo priemonės ir procedūros pateiktos "Rotor-Gene Q MDx 5plex HRM" instrumento naudotojo vadove.
- Pakeitus inkubavimą ir temperatūrą gali būti gauti klaidingi arba prieštaringi duomenys.
- Pasibaigus tinkamumo laikui, komponentų naudoti negalima.
- Pradmenų ir zondų mišinius galima pakeisti, jei jie buvo laikomi šviesoje.
- Būkite ypač atsargūs, kad išvengtumėte mišinių užteršimo sintetinėmis medžiagomis, kurių yra teigiamos kontrolinės medžiagos reagente.
- Būkite ypač atsargūs, kad išvengtumėte užteršimo DNaze, nes tai gali lemti DNR matricos irimą.
- Ruošdami reakcijų mišinius ir pridėdami matricos naudokite atskiras specialias pipetes.
- Reakcijų mišinius ruoškite ir lašinkite kitoje vietoje, atskirtoje nuo tos, kurioje pridedama matricos.
- Neatidarykite "Rotor-Gene Q MDx 5plex HRM" instrumento, kol nebaigsite tyrimo.
- Užbaigę tyrimą, neatidarykite "Rotor-Gene Q MDx 5plex HRM" mėgintuvėlių.
- Norint užtikrinti tinkamą mėginių tyrimą reikia būti atidiems ir ypač atkreipti dėmesį į netinkamą mėginio įvedimą, įkėlimo klaidą ir lašinimo pipete klaidą.

# <span id="page-15-0"></span>Reagentų laikymas ir naudojimas

# <span id="page-15-1"></span>Gabenimo sąlygos

"*therascreen* IDH1/2 RGQ PCR Kit" pateikiamas ant sauso ledo. Jei pristačius "*therascreen* IDH1/2 RGQ PCR Kit" kuris nors jo komponentas nėra užšaldytas, pervežant buvo atidaryta išorinė pakuotė, nėra važtaraščio, naudojimo vadovo arba reagentų, susiekite su vienu iš QIAGEN techninės priežiūros skyrių arba vietinių platintojų (žr. viršelį arba apsilankykite **[www.qiagen.com](http://www.qiagen.com/)**).

### <span id="page-15-2"></span>Laikymas

Gavus "*therascreen* IDH1/2 RGQ PCR Kit", jį iš karto reikia padėti laikyti nuo –30 iki –15 °C temperatūroje, pastovią temperatūrą palaikančiame ir apsaugotame nuo šviesos šaldiklyje.

### <span id="page-15-3"></span>Stabilumas

Laikant nurodytomis laikymo sąlygomis, "*therascreen* IDH1/2 RGQ PCR Kit" išlieka stabilus iki nurodytos galiojimo datos.

Atidarytus reagentus galima laikyti jų originalioje pakuotėje nuo –30 iki –15 °C temperatūroje iki ant pakuotės nurodytos datos. Venkite pakartotinai atšildyti ir užšaldyti. Atlikite ne daugiau kaip 5 atšildymo ir užšaldymo ciklus.

# <span id="page-16-0"></span>Bandinių naudojimas ir laikymas

"*therascreen* IDH1/2 RGQ PCR Kit" skirtas naudoti su DNR mėginiais, išskirtais iš formalinu fiksuoto parafine esančio (Formalin-Fixed Paraffin Embedded, FFPE) auglio audinio, paimto atlikus chirurginę smegenų vėžiu sergančių žmonių rezekciją. Su visais audinių mėginiais turi būti elgiamasi kaip su potencialiai pavojingais.

- Audinio bandinys turi būti užfiksuotas 4–10 % neutraliu buferiniu skysčiu atskiestame formaline (Neutral Buffered Formalin, NBF).
- 10 µm sekos atpjovos turi būti atpjautos nuo parafino bloko ir uždėtos ant objektinių stiklelių.
- Patyręs asmuo (pvz., patalogas) turėtų įvertinti hematoksilinu ir eozinu (Hematoxilyn and Eosin, H&E) nudažytą auglio ląstelių atpjovą ir plotą. DNR išskirti naudokite sekos atpjovas.
- Galima tirti tik tas atpjovas, kurių ≥40 % ploto užima auglio ląstelės.
- $\bullet$  Jei atpjovu audinio plotas yra <50 mm<sup>2</sup>, rekomenduojame apdoroti pakankamą atpjovų skaičių, kad bendras audinio plotas būtų padidintas bent iki 50 mm<sup>2</sup> (100 mm<sup>2</sup> naudojant automatizuotą išskyrimą "QIAsymphony SP").
- Auglio mėginius, blokus, objektinius stiklelius ir mėginius žymėkite, naudokite ir laikykite paruoštus išskyrimui valdomu būdu pagal vietines procedūras.
- FFPE blokus ir objektinius stiklelius laikykite kambario temperatūroje. Norint naudoti su "*therascreen* IDH1/2 RGQ PCR Kit" objektinius stiklelius galima laikyti kambario temperatūroje iki 4 savaičių prieš pradedant išskirti DNR.
- Išskirta genominė DNR gali būti laikoma iki 1 savaitės temperatūroje 2–8 °C arba 8 savaites temperatūroje nuo –25 iki –15 °C.

# <span id="page-17-0"></span>Procedūra

# <span id="page-17-1"></span>DNR išskyrimas ir paruošimas

Naudokite "QIAamp DNA FFPE Tissue Kit" (kat. nr. 56404) arba "QIAsymphony DSP DNA Mini Kit" (kat. nr. 937236), kad išgrynintumėte genominę DNR iš mėginių, paruoštų iš FFPE smegenų auglio bandinių.

Pastaba. "*therascreen* IDH1/2 RGQ PCR Kit" buvo patvirtintas naudoti tik su "QIAamp DNA FFPE Tissue Kit" arba "QIAsymphony DSP DNA Mini Kit". Nenaudokite kitų DNR išskyrimo roduktų.

"QIAamp DNA FFPE Tissue Kit" naudojimas

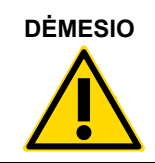

**DĖMESIO** Atidžiai perskaitykite toliau nurodytus pakeitimus, kuriuos reikia pritaikyti "QIAamp" protokolui.

- Norėdami sužinoti, kaip paruošti mėginius prieš deparafinavimą ir DNR išskyrimą, žr. "Pradinės medžiagos" *"QIAamp DNA FFPE Tissue" vadove* ir šio vadov[o 17](#page-16-0) psl. esantį skyri[ų Bandinių naudojimas ir laikymas](#page-16-0).
- "QIAamp DNA FFPE Tissue Kit" turi būti naudojamas tik rankiniu būdu.
- Turi būti atliktas *"QIAamp DNA FFPE Tissue" vadove* aprašytas RNazės veiksmas.
- Nenaudokite QIAGEN "Deparaffinization Solution". Deparafinizuokite naudodami tik ksileno / etanolio metodą, aprašytą ["Objektinių stiklelių deparafinavimo procedūra](#page-18-0)  [naudojant "QIAamp DNA FFPE Tissue Kit"", žemiau](#page-18-0). Ksilena galima pakeisti "Histolemon" (ksileno pakaitalu).
- Proteinazės K skaidymas turi būti vykdomas 1 valandą.
- Mėginiai turi būti išplauti į 30 µl buferinio tirpalo ("Buffer ATE") iš "QIAamp DNA FFPE Tissue Kit" du kartus.

### <span id="page-18-0"></span>Objektinių stiklelių deparafinavimo procedūra naudojant "QIAamp DNA FFPE Tissue Kit"

- 1. Objektinius stiklelius sudėkite į specialų objektinių stiklelių stovą.
- 2. Objektinių stiklelių stova idėkite į objektinių stiklelių vonelę su ksilenų arba "Histolemon" 2 minutėms. 2 ar 3 judesiais pakratykite atgal ir į priekį.
- 3. Idėkite stova į antra objektinių stiklelių vonelę su etanolių (96–100 %) 2 minutėms. 2 ar 3 judesiais pakratykite atgal ir į priekį.
- 4. Išdžiovinkite objektinius stiklelius temperatūroje 15–37 °C. Tai užtruks keletą minučių.
- 5. Pažymėkite kiekvieno mėginio 1,5 ml mikrocentrifugos mėgintuvėlius ir į kiekvieną mėgintuvėlį įpilkite 180 µl "Buffer ATL" (iš "QIAamp DNA FFPE Tissue Kit").
- 6. Kelis "Buffer ATL" lašus užlašinkite ant audinio atpjovų ant objektinių stiklelių (kad uždengtumėte audinio paviršių).
- 7. Steriliu skalpeliu nugrandykite audinio plotą ir nugrandytą audinį įdėkite į atitinkamą pažymėtą mikrocentrifugos mėgintuvėlį.
- 8. Į kiekvieną mėgintuvėlį įpilkite 20 µl proteinazės K (iš "QIAamp DNA FFPE Tissue Kit") ir purtydami sumaišykite.
- 9. Inkubuokite 56 °C temperatūroje 1 val.

Toliau atlikite 90 °C inkubavimo veiksmą, nurodytą "QIAamp DNA FFPE Tissue Kit" protokole (2012 m. birželio mėn. *"QIAamp DNA FFPE Tissue" vadovo* 13 psl. nurodytas 12 veiksmas).

"QIAsymphony DSP DNA Mini Kit" naudojimas

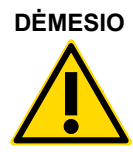

**DĖMESIO** Atidžiai perskaitykite toliau pateikiamus pakeitimus, kurie turi būti pritaikyti "QIAsymphony SP" protokolo lape. Tissue LC 200 V7 DSP.

- Norėdami sužinoti, kaip paruošti mėginius prieš deparafinavimą ir DNR išskyrimą, žr. "[Bandinių naudojimas ir laikymas](#page-16-0)", [17](#page-16-0) psl.
- Turi būti atliktas "QIAsymphony SP" protokolo lape aprašytas RNazės veiksmas.
- Nenaudokite QIAGEN "Deparaffinization Solution". Deparafinizuokite naudodami tik ksileno / etanolio metodą, aprašytą [Objektinių stiklelių deparafinavimo procedūra](#page-19-0)  [naudojant "QIAsymphony DSP DNA Mini Kit"](#page-19-0) [žemiau](#page-19-0). Ksileną galima pakeisti "Histolemon" (ksileno pakaitalu).
- Proteinazės K skaidymas turi būti vykdomas 1 valandą.
- <span id="page-19-0"></span>Jutikliniame ekrane turi būti pasirinktas 50 µl eliuavimo tūris.

Objektinių stiklelių deparafinavimo procedūra naudojant "QIAsymphony DSP DNA Mini Kit"

Deparafinavimą atlikite vadovaudamiesi toliau pateikiamais veiksmais, kurie skiriasi nuo protokolo, pateikiamo "QIAsymphony SP" protokolo lape: Tissue\_LC\_200\_V7\_DSP.

- 1. Objektinius stiklelius sudėkite į specialų objektinių stiklelių stovą.
- 2. Objektinių stiklelių stovą įdėkite į objektinių stiklelių vonelę su ksilenu arba "Histolemon" 2 minutėms. 2 ar 3 judesiais pakratykite atgal ir į priekį.
- 3. Įdėkite stovą į antrą objektinių stiklelių vonelę su etanoliu (96–100 %) 2 minutėms. 2 ar 3 judesiais pakratykite atgal ir į priekį.
- 4. Išdžiovinkite objektinius stiklelius temperatūroje 15–37 °C. Tai užtruks keletą minučių.
- 5. Pažymėkite kiekvieno mėginio 1,5 ml mikrocentrifugos mėgintuvėlius ir į kiekvieną mėgintuvėlį įpilkite 220 µl "Buffer ATL".
- 6. Kelis "Buffer ATL" lašus užlašinkite ant audinio atpjovų ant objektinių stiklelių (kad uždengtumėte audinio paviršių).
- 7. Steriliu skalpeliu nugrandykite audinio plotą ir nugrandytą audinį įdėkite į atitinkamą pažymėtą mikrocentrifugos mėgintuvėlį.
- 8. Į kiekvieną mėgintuvėlį įpilkite 20 µl proteinazės K (iš "QIAamp DNA FFPE Tissue Kit") ir purtydami sumaišykite.

Toliau atlikite 56 °C inkubavimo veiksma, nurodyta "QIAsymphony SP" protokolo lape: Tissue LC 200 V7 DSP protokole (2012 m. balandžio mėn. protokole "Deparafinavimas naudojant ksileną" nurodytas 12 veiksmas). Inkubuokite 56 °C temperatūroje 1 val.

### Genominė DNR

Išskirtą genominę DNR laikykite iki 1 savaitės temperatūroje 2–8 °C arba 8 savaites temperatūroje nuo –25 iki –15 °C.

DNR kiekis turi būti nustatytas matuojant mėginio optinį tankį (Optical Density, OD) ties 260 nm.

Atskieskite DNR iki 5 ng/µl koncentracijos 1x TE buferiniame tirpale esant pH 8,0.

PGR reakcija pritaikyta mėginiams, kuriuose yra 25 ng išgrynintos genominės DNR.

# <span id="page-21-0"></span>Protokolas: *IDH1/2* mutacijų aptikimas

### Svarbi informacija prieš pradedant

- Norėdami optimaliai naudoti "*therascreen* IDH1/2 RGQ PCR Kit", mėginius sugrupuokite į partijas po 4. Naudodami mažesnes partijas, "*therascreen* IDH1/2 RGQ PCR Kit" rinkiniu ištirsite mažiau mėginių.
- Rekomenduojame visus mėginius ištirti vieną kartą per PGR tyrimą, kaip nurodyta 2 [lentel](#page-21-1)ėje, ir naudot[i 3 lentel](#page-22-0)ėje i[r 2 pav.](#page-23-0) nurodytą įkrovos bloką ir rotoriaus nustatymą.

#### <span id="page-21-1"></span>**2 lentelė. "Rotor-Gene Q MDx" instrumentų su 72 mėgintuvėlių rotoriumi reakcijų skaičius**

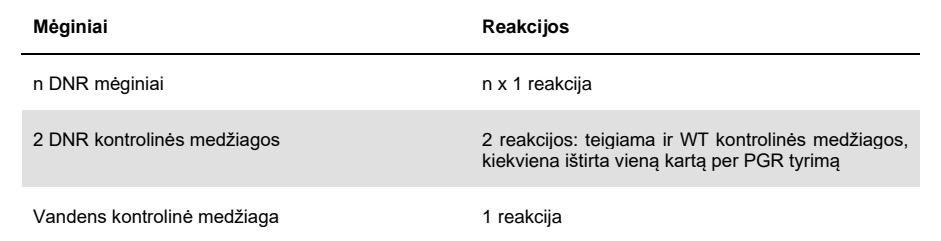

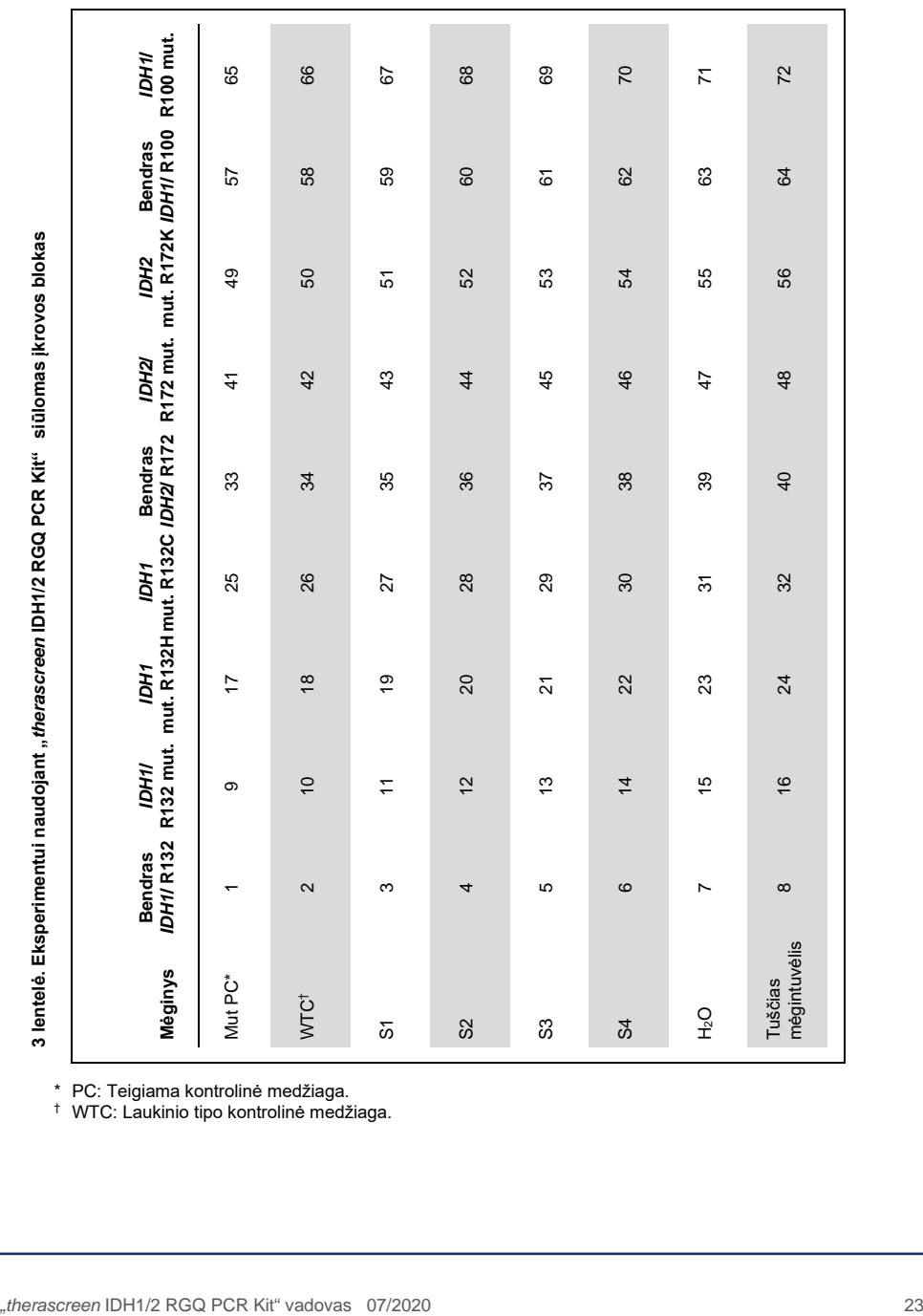

<span id="page-22-0"></span>

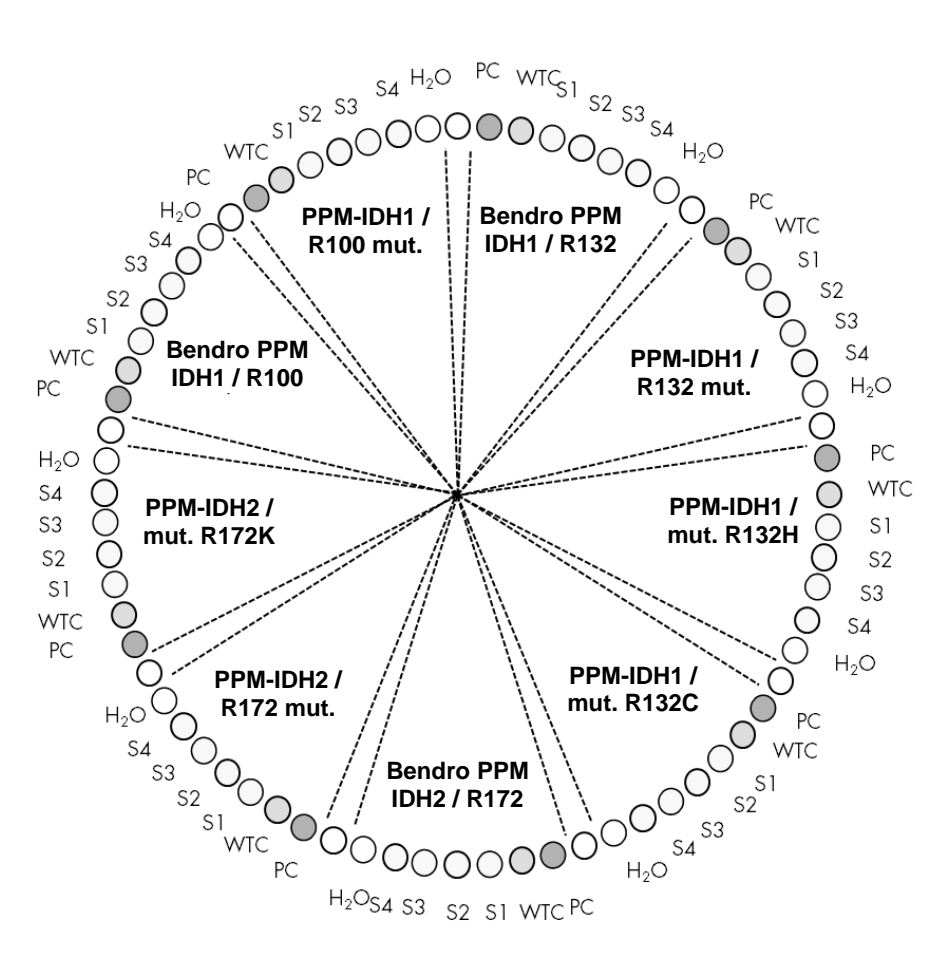

<span id="page-23-0"></span>**2 pav. Eksperimentui naudojant "***therascreen* **IDH1/2 RGQ PCR Kit" siūlomas rotoriaus nustatymas.**

**Svarbu**. Mėginį visada įdėkite į 1 rotoriaus vietą. Kitu atveju instrumentu nebus atliktas kalibravimas ir bus gauti neteisingi fluorescencijos duomenys.

### Procedūra

- 1. Ištirpdykite visus būtinus komponentus ir padėkite ant ledo.
- 2. Paruoškite toliau nurodytus PGR mišinius atsižvelgdami į apdorojamų mėginių skaičių.

**Pastaba**. Visos koncentracijos skirtos galutiniam reakcijos tūriui.

[4 lentel](#page-24-0)ėje aprašoma lašinimo pipete schema, naudojama ruošiant vieną reagentų mišinį, apskaičiuotą taip, kad galutinis reakcijos tūris būtų 25 µl. Išankstinis mišinys gali būti paruoštas visiems PPM atsižvelgiant į reakcijų skaičių. Įtraukti papildomi tūriai siekiant kompensuoti lašinimo pipete klaidas.

#### <span id="page-24-0"></span>**4 lentelė. PGR mišinių paruošimas**

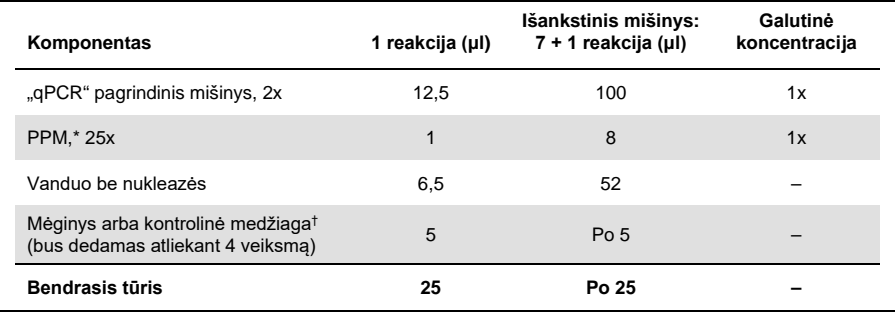

 $^*$  Paruoškite 9 išankstinius mišinius su kiekvienu rinkinyje pateiktu PPM.<br>† Teigiama kontrolinė medžiaga, neigiama kontrolinė medžiaga ir vandens kontrolinė medžiaga.

- 3. 20 µl iš anksto paruošto tirpalo išpilkite į kiekvieną "Rotor-Gene" mėgintuvėlį ([3 lentel](#page-22-0)ė).
- 4. Ipilkite 5 ul medžiagos, kurią reikia kiekybiškai įvertinti (25 ng mėginio genominės DNR arba kontrolinės medžiagos), į atitinkamą mėgintuvėlį (bendrasis tūris – 25 µl; [3 lentel](#page-22-0)ė).
- 5. Lėtai sumaišykite traukinėdami pipete aukštyn ir žemyn.
- 6. Mėgintuvėlius įdėkite į kartu su instrumentu pateiktą adapterį ([2 pav.\)](#page-23-0).

**Pastaba**. Į neužimtas vietas turi būti įdėti tušti mėgintuvėliai.

- 7. Visą adapterį įdėkite į "Rotor-Gene Q MDx" instrumentą.
- 8. Užprogramuokite "Rotor-Gene Q MDx" instrumentą naudodami šiluminio ciklo programą, kaip nurodyta [5 lentel](#page-25-0)ėje.

#### <span id="page-25-0"></span>**5 lentelė. Temperatūros profilis**

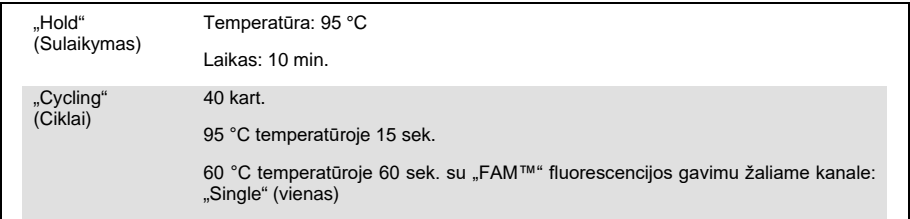

- 9. Dialogo lange "New Run Wizard" (naujo tyrimo vedlys) spustelėkite "**Gain Optimisation**" (Gavimo optimizavimas), kad atidarytumėte dialogo langą "Auto-Gain Optimisation Setup" (automatinio gavimo optimizavimo nustatymas). Nustatykite žalio kanalo intervalą nuo "**2Fl**", skirtą "**Min Reading**" (Min. rodmeniui), iki "**10Fl**", skirtą "**Max Reading**" (Maks. rodmeniui).
- 10.Pažymėkite langelį "**Perform Optimisation Before 1st Acquisition**" (Atlikti optimizavimą prieš pirmą gavimą) ir uždarykite dialogo langą "Auto-Gain Optimisation Setup" (Automatinio gavimo optimizavimo nustatymas).
- 11.Paleiskite šiluminio ciklo programą.
- 12.Kai šiluminis ciklas bus užbaigtas, atlikite toliau nurodytus veiksmus.
	- 12a. Pasirinkite "**Options**" (Parinktys) > "**Crop Start Cycles**" (Panaikinti pradinius ciklus). Pašalinkite duomenis prieš **10** ciklą, kad išmestumėte bet kokius artefaktus.
	- 12b. Pasirinkite "Analysis" (Analizė) > "Cycling A. Green from 10" ("Cycling A. Green" nuo 10), ataskaitoje nurodytą kaip "kairė slenkstinė reikšmė = 10,00".
	- 12c. Pasirinkite "**Dynamic Tube**" (Dinaminis mėgintuvėlis) kaip normalizavimo metodą ir "**Slope Correct**" (Teisingas nuolydis), kad ištaisytumėte triukšmo nuolydį.
	- 12d. Nustatykite "**Outlier Removal**" (Išsiskiriančiojo pašalinimas) į **0%** (0 %) (atitinka NTC slenkstinę reikšmę).
	- 12e. Nustatykite, kad "Reaction Efficiency Threshold" (Reakcijos efektyvumo slenkstinė reikšmė) būtų išjungta.
	- 12f. Nustatykite slenkstinę reikšmę, lygią **0.03** (0,03).
	- 12g. Nustatykite diagramą kaip linijinę skalę.
	- 12h. Pasirinkite **Digital Filter: Light** (Skaitmeninis filtras: apšvietimas).

# <span id="page-26-0"></span>Rezultatų aiškinimas

## <span id="page-26-1"></span>Vandens kontrolinės medžiagos

Tiriant visus pradmenų ir zondų mišinius vandens kontrolinės medžiagos (ne matricos kontrolinės medžiagos) turėtų pateikti nulines  $C_T$  reikšmes.

Jei naudojant vandens kontrolinę medžiagą gaunama teigiama  $C<sub>T</sub>$  reikšmė, taip yra dėl kryžminio užteršimo. Norėdami rasti sprendimą, žr. ["Trikčių šalinimo vadovas](#page-35-0)"[, 36](#page-35-0) psl.

### <span id="page-26-2"></span>Kokybės kontrolė naudojant kontrolinių medžiagų C<sub>T</sub> reikšmes

*IDH1/2* laukinio tipo kontroline medžiaga ("Wild-Type Control", WTC) ir mutavusia *IDH1/2* teigiama kontroline medžiaga (Mutated Positive Control, Mut-PC) leidžiamas eksperimento patvirtinimas.

- Jei Ct reikšmės nėra, kontrolinė medžiaga klasifikuojama kaip neigiamos mutacijos atitinkamame aptikimo tyrime.
- Jei Ct reikšmės aptinkamos, kiekvienos kontrolinės medžiagos ∆C⊤ apskaičiuokite toliau nurodytu būdu

 $\Delta C$ T IDH1/R132 mut. =  $C$ T IDH1/R132 mut. -  $C$ T Bendras IDH1/R132

 $\Delta C$ T IDH2/R172 mut. =  $C$ T IDH2/R172 mut. –  $C$ T Bendras IDH2/R172

 $\Delta C$ T IDH1/R100 mut. =  $C$ T IDH1/R100 mut. –  $C$ T Bendras IDH1/R100

 $\Delta$ CT IDH1 mut. R132H = CT IDH1 mut. R132H – CT Bendras IDH1/R132

 $\Delta C$ T IDH1 mut. R132C =  $C$ T IDH1 mut. R132C –  $C$ T Bendras IDH1/R132

 $\Delta$ CT IDH2 mut. R172K = CT IDH2 mut. R172K – CT Bendras IDH2/R172

Kontrolinės medžiagos klasifikuojamos kaip teigiamos mutacijos, jei ∆C<sub>T</sub> reikšmės yra mažesnės už [6 lentel](#page-27-0)ėje nurodytas atitinkamas ∆C<sub>T</sub> ribines reikšmes arba joms lygios. Jei ∆CT reikšmė yra didesnė už ribinę reikšmę, svarstomo mutacijos tyrimo kontrolinė medžiaga klasifikuojama kaip neigiamos mutacijos.

| Mutacijų tyrimas | Ribinė reikšmė ( $\Delta C_T$ ) |
|------------------|---------------------------------|
| IDH1/R132 mut.   | 5,34                            |
| IDH2/R172 mut.   | 6,42                            |
| IDH1/R100 mut.   | 4,65                            |
| IDH1 mut. R132H  | 6,87                            |
| IDH1 mut. R132C  | 7,14                            |
| IDH2 mut. R172K  | 8,49                            |

<span id="page-27-0"></span>**6 lentelė. Kiekvieno mutacijos tyrimo ribinės reikšmės**

- Atlikus visus mutacijos tyrimus *IDH1/2* laukinio tipo kontrolinė medžiaga turi būti neigiamos mutacijos [\(7 lentel](#page-28-0)ė).
- Atlikus visus mutacijos tyrimus mutavusi *IDH1/2* teigiama kontrolinė medžiaga turi būti teigiamos mutacijos [\(7 lentel](#page-28-0)ė).

Visas eksperimentas pripažįstamas netinkamu, jei viena arba abi sąlygos nėra įvykdytos.

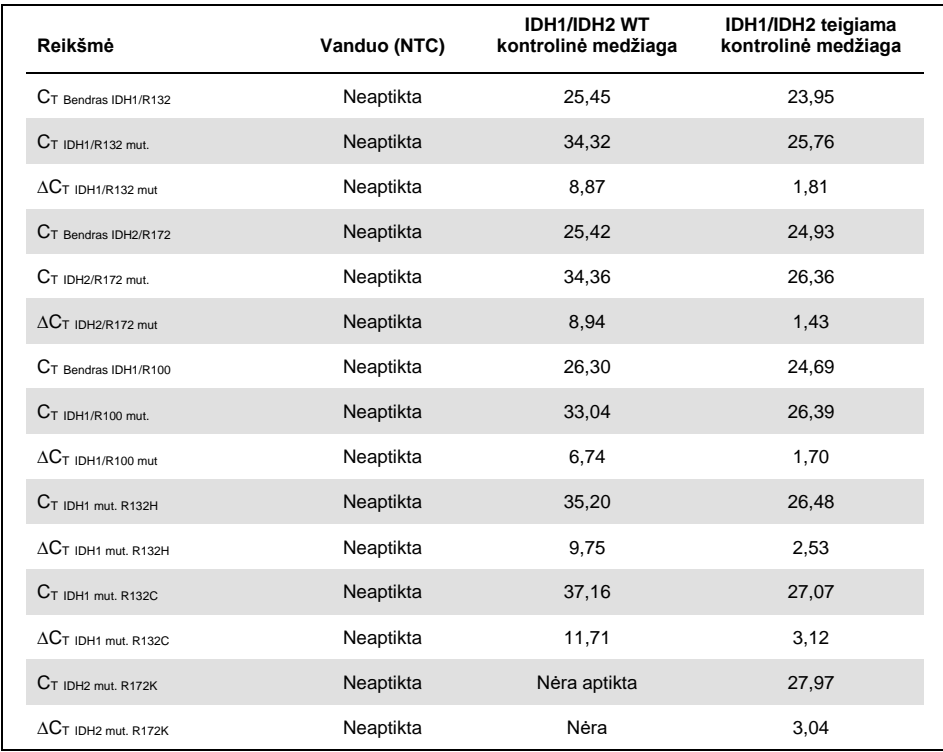

#### <span id="page-28-0"></span>**7 lentelė. Kontrolinių medžiagų patvirtinimo atlikimo pavyzdys**

# <span id="page-29-0"></span>Mėginio įvesties patvirtinimas

Mėginio įvestis turi būti patvirtinta prieš aiškinimą.

C<sub>T</sub> reikšmė, gauta mėginiui su kiekvienu bendru PPM (C<sub>T Bendras IDH1/R132, C<sub>T Bendras IDH2/R172</sub> ir</sub> CT Bendras IDH1/R100), turi būti žemesnė už 32,00. C<sup>T</sup> Bendras reikšmės, kurios yra ≥32,00, gautos dėl prastos kokybės DNR. Mėginį reikia ištirti dar kartą. Jei DNR kiekis vis dar per mažas, išskirkite daugiau auglio audinio, jei yra (žr. "[Trikčių šalinimo vadovas](#page-35-0)", [36](#page-35-0) psl.).

### <span id="page-29-1"></span>Mėginių rezultatai

### *IDH1/2* mutacijų aptikimas

Apskaičiuokite kiekvieno mėginio  $\Delta C_T$  reikšmes, gautas atlikus kiekvieną mutacijos aptikimo tyrimą (PPM-IDH1/R132 mut., PPM-IDH2/R172 mut., PPM-IDH1/R100 mut.), kaip nurodyta toliau.

 $\Delta$ CT IDH1/R132 mut. = CT IDH1/R132 mut. – CT Bendras IDH1/R132  $\Delta$ CT IDH2/R172 mut. = CT IDH2/R172 mut. – CT Bendras IDH2/R172  $\Delta C$ T IDH1/R100 mut. =  $C$ T IDH1/R100 mut. –  $C$ T Bendras IDH1/R100

Jei mutacijos aptikimo tyrimo Ct reikšmės nėra, svarstomos mutacijos mėginys turi būti klasifikuojamas kaip neigiamos mutacijos.

Mėginiai klasifikuojami kaip teigiamos mutacijos, jei atitinkamo mutacijos aptikimo tyrimo ∆C<sub>T</sub> ribinė reikšmė yra mažesnė už [8 lentelėje](#page-30-0) nurodyta ∆C<sub>T</sub> ribine reikšme arba jai lygi.

<span id="page-30-0"></span>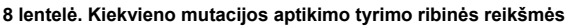

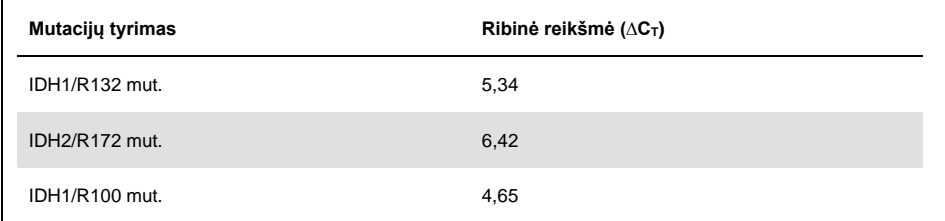

### *IDH1/2* mutacijos nustatymas

Apskaičiuokite kiekvieno mėginio ∆C<sub>T</sub> reikšmes, gautas atlikus kiekvieną mutacijos nustatymo tyrimą (PPM-IDH1 mut. R132H, PPM-IDH1 mut. R132C, PPM-IDH2 mut. R172K) , kaip nurodyta toliau.

 $\Delta C$ T IDH1 mut. R132H =  $C$ T IDH1 mut. R132H –  $C$ T Bendras IDH1/R132

 $\Delta C$ T IDH1 mut. R132C =  $C$ T IDH1 mut. R132C –  $C$ T Bendras IDH1/R132

 $\Delta C$ T IDH2 mut. R172K =  $C$ T IDH2 mut. R172K –  $C$ T Bendras IDH2/R172

Jei mutacijos nustatymo tyrimo CT reikšmės nėra, mėginys turi būti klasifikuojamas kaip neigiamos mutacijos.

Mėginio mutacija nustatoma, jei atitinkamo mutacijos nustatymo tyrimo ∆C<sub>T</sub> ribinė reikšmė yra mažesnė už [9 lentel](#page-30-1)ėje nurodytą ∆C<sub>T</sub> ribinę reikšmę arba jai lygi. ∆C<sub>T</sub> aiškinimo pavyzdžiai rodomi [10 lentel](#page-31-0)ėje ir [11 lentel](#page-32-0)ėje.

<span id="page-30-1"></span>**9 lentelė. Kiekvieno mutacijos nustatymo tyrimo ribinės reikšmės**

| Mutacijų tyrimas | Ribinė reikšmė ( $\Delta C_T$ ) |
|------------------|---------------------------------|
| IDH1 mut. R132H  | 6,87                            |
| IDH1 mut. R132C  | 7,14                            |
| IDH2 mut. R172K  | 8,49                            |

### <span id="page-31-0"></span>**10 lentelė.** *IDH1/2* **mutacijos aptikimo pavyzdys**

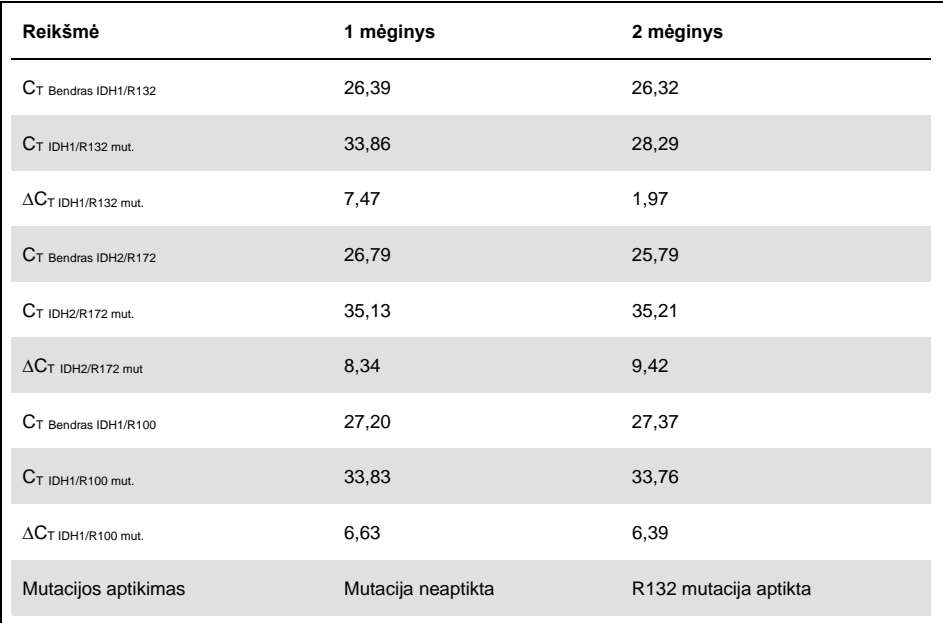

### <span id="page-32-0"></span>**11 lentelė.** *IDH1/2* **mutacijos identifikavimo pavyzdys**

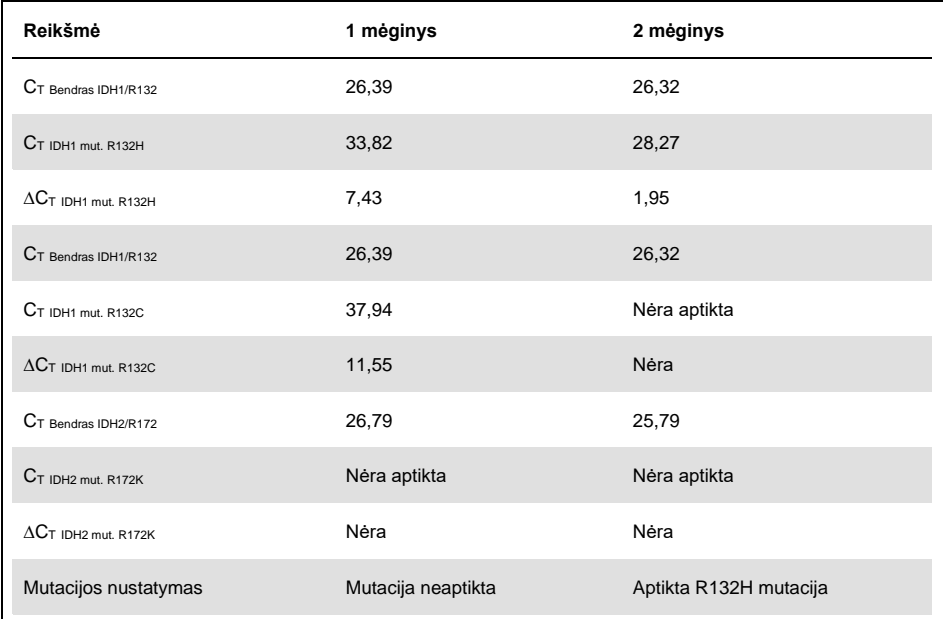

### *IDH1/2* mutacijų aiškinimas

Procedūra, naudota *IDH1/2* mutacijai prie mėginių, kurie yra teigiamos *IDH1/2* mutacijos, priskirti, nurodyta [12 lentelėje](#page-33-0). Aiškinimo pavyzdys rodomas 13 [lentelėje](#page-34-0).

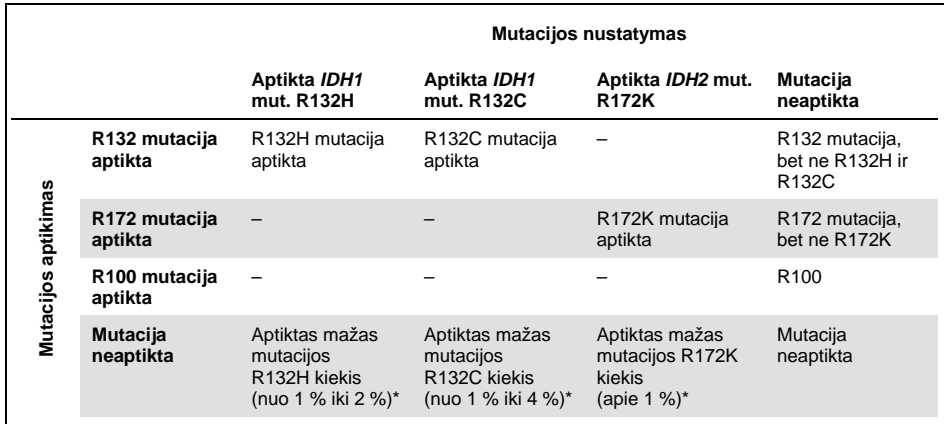

#### <span id="page-33-0"></span>**12 lentelė. Aiškinimo vadovas**

Šie atvejai gali pasitaikyti retai. Visus mėginius ir techninio priimtinumo kriterijus, ypač auglio ląstelių kiekį, reikia patikrinti. Jei patenkinti visi kriterijai, mėginys turi būti ištirtas dar kartą.

<span id="page-34-0"></span>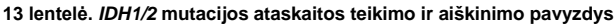

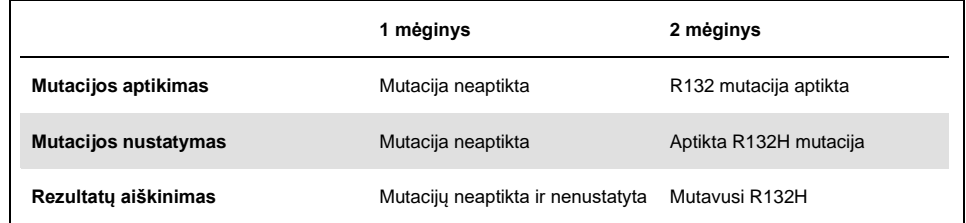

Pastaba. Jei mėginyje yra 2 arba daugiau ∆C<sub>T</sub> ribinių verčių, kurios yra mažesnės nei ∆C<sub>T</sub> ribinės vertės arba joms lygios, mutacijos būsena priskiriama mutacijai, kurios skirtumas tarp ribinės vertės ir gauto ∆C<sub>T</sub> yra didžiausia. Žr. pavyzd[į 14 lentelėje](#page-34-1).

#### <span id="page-34-1"></span>**14 lentelė. Aiškinimo pavyzdys, jei yra keli teigiami rezultatai**

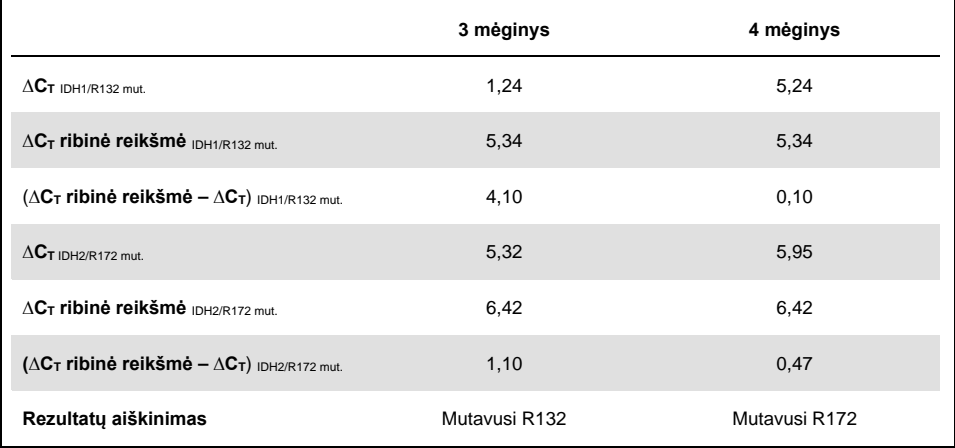

# <span id="page-35-0"></span>Trikčių šalinimo vadovas

Šis trikčių šalinimo vadovas gali padėti šalinant atsiradusias triktis. Norėdami gauti daugiau informacijos, apsilankykite svetainėje **[www.qiagen.com](http://www.qiagen.com/)**.

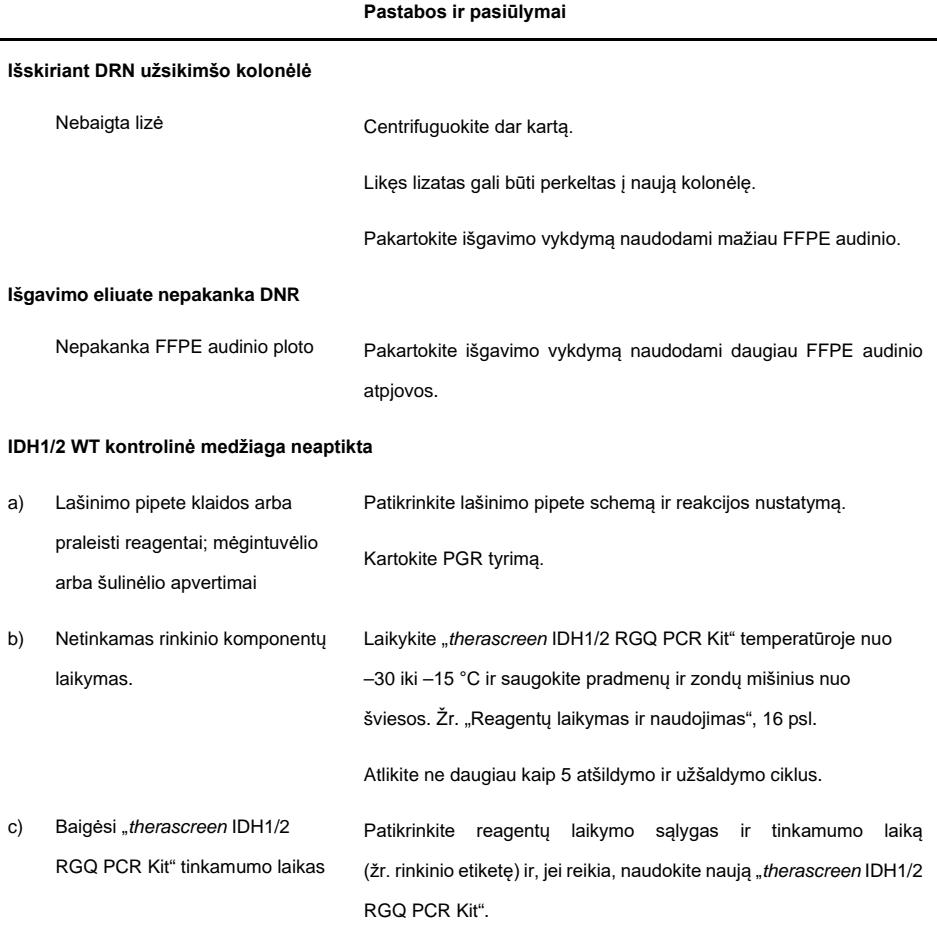

#### **Neaptikta** *IDH1/2* **teigiama kontrolinė medžiaga**

#### **Pastabos ir pasiūlymai**

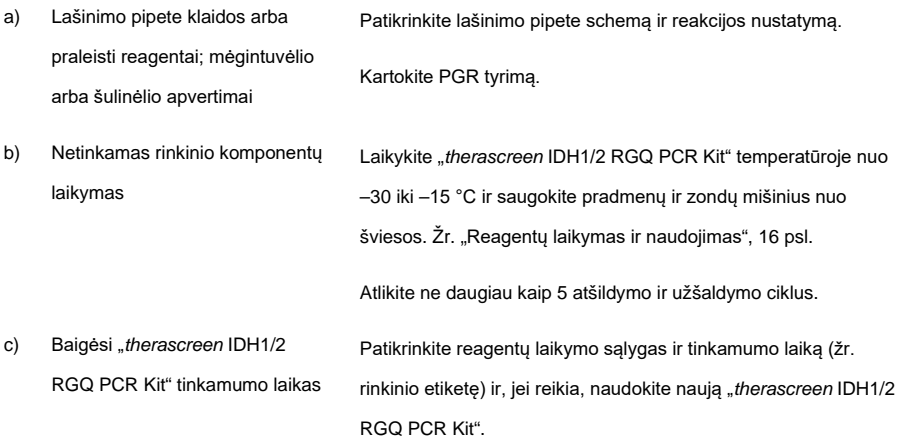

#### **Signalo nėra, taip pat nėra kontrolinėms medžiagoms skirto signalo**

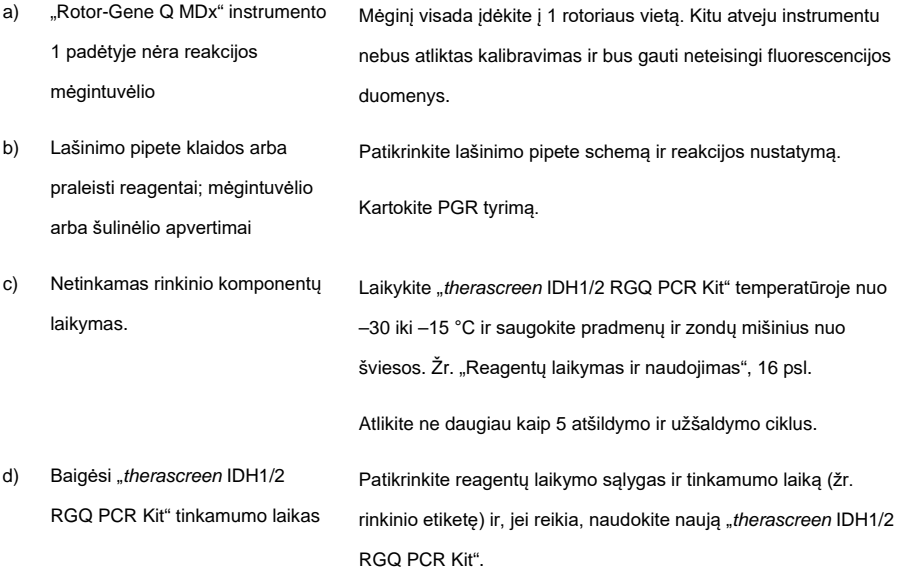

#### **Pastabos ir pasiūlymai**

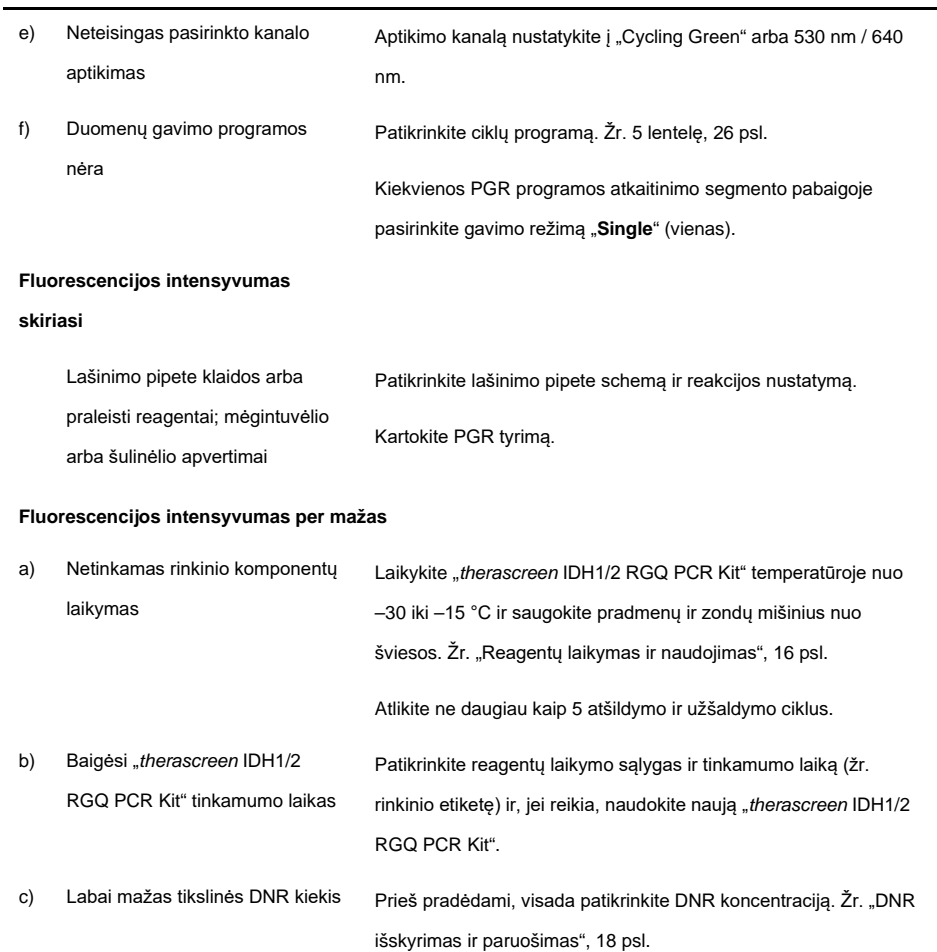

#### **Pastabos ir pasiūlymai**

#### **Neigiamos kontrolinės medžiagos (H2O) rezultatas yra teigiamas**

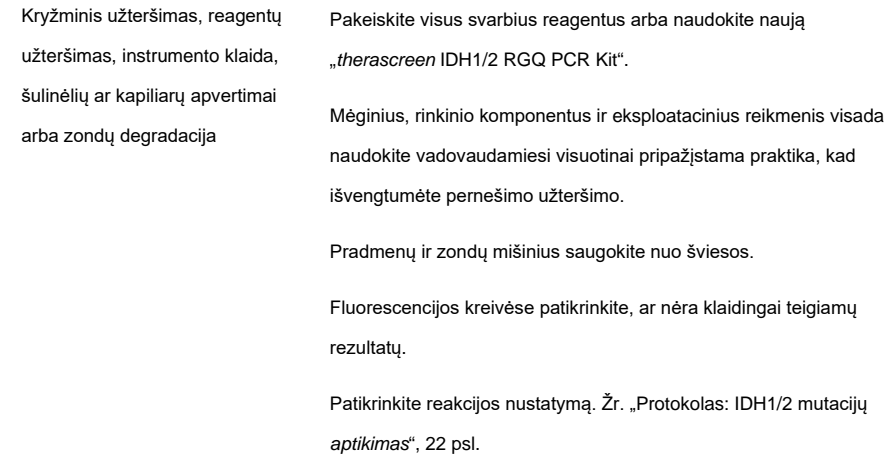

# <span id="page-38-0"></span>Kokybės kontrolė

Vadovaujantis QIAGEN ISO sertifikuota kokybės valdymo sistema, kiekviena "*therascreen* IDH1/2 RGQ PCR Kit " partija išbandoma pagal nustatytas specifikacijas, siekiant nuolat išlaikyti produktų kokybę. Svetainėje [www.qiagen.com/support/](http://www.qiagen.com/support/) užsakius galima gauti analizės sertifikatą.

# <span id="page-39-0"></span>Apribojimai

Rinkinys skirtas profesionaliam naudojimui.

Produktą turi naudoti tik personalas, specialiai instruktuotas ir išmokytas naudoti molekulinės biologijos metodus ir susipažinęs su šia technologija.

Šį rinkinį būtina naudoti vadovaujantis šiame vadove pateiktais nurodymais ir su patvirtintais instrumentais, nurodytais skyriuje "[Būtinos, bet nepateikiamos priemonės](#page-11-0)", [12](#page-11-0) psl.

Reikia atkreipti dėmesį į tinkamumo datas, išspausdintas ant dėžutės ir visų komponentų etikečių. Nenaudokite komponentų, kurių galiojimo laikas baigėsi.

"*therascreen* IDH1/2 RGQ PCR Kit" patvirtintas naudoti tik su formalinu fiksuotu parafine esančiu smegenų audiniu.

"*therascreen* IDH1/2 RGQ PCR Kit" patvirtintas naudoti tik su "QIAamp DNA FFPE Tissue Kit" arba "QIAsymphony DSP DNA Mini Kit".

Tik "Rotor-Gene Q MDx 5plex HRM" (skirtas PGR) ir "QIAsymphony SP" (mėginiui paruošti) buvo patvirtinti.

Produktą naudojant ne pagal etiketėje nurodytą paskirtį ir (arba) modifikuojant komponentus panaikinama QIAGEN atsakomybė.

Naudotojas atsako už sistemos eksploatacines savybes, jei laboratorijoje atliekamos procedūros, kurių neapima QIAGEN eksploatacinių savybių tyrimai.

Testas skirtas 7 mutacijoms *IDH1* geno 132 ir 100 kodonuose ir 5 mutacijoms *IDH2* geno 172 kodone aptikti. Mėginiuose, kurių pateiktas rezultatas buvo "mutacijų neaptikta", gali būti *IDH1* arba *IDH2* mutacijų, kurių tyrimas neaptinka.

Mutacijų aptikimas priklauso nuo mėginio vientisumo, auglio ląstelių ir bandinyje esančio amplifikuotinos DNR kiekio.

Visus naudojant produktą sugeneruotus diagnostinius rezultatus būtina aiškinti visų susijusių klinikinių arba laboratorinių tyrimų rezultatų kontekste.

# <span id="page-41-0"></span>Eksploatacinių savybių charakteristikos

<span id="page-41-1"></span>Tuštumos riba ("Limit of blank", LOB)

Tuštumos riba ("Limit of blank", LOB) buvo nustatyta (vadovaujantis CLSI/NCCLS EP17-A rekomendacijomis; 14) tiriant neigiamus mėginius (FFPE nepažeistos smegenys, 8 mėginiai, 64 matavimai vienai partijai, 2 partijos).

LOB rezultatai pateikiami [15 lentel](#page-41-3)ėje.

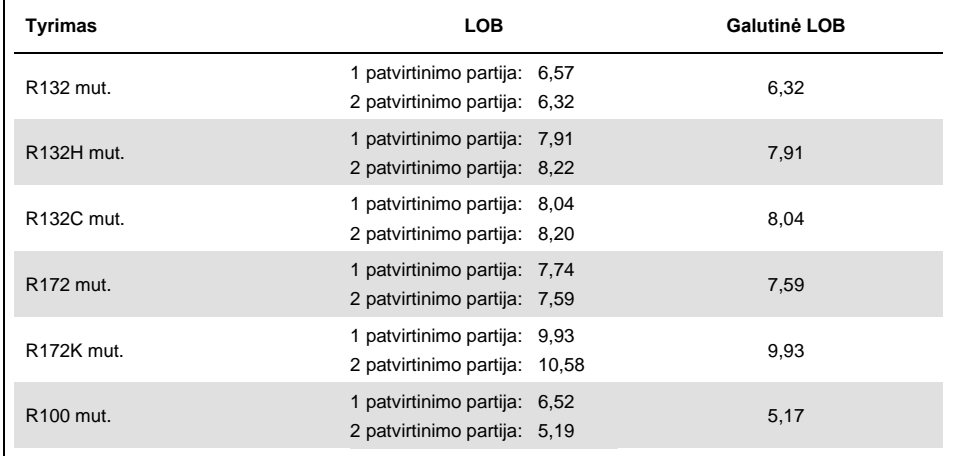

#### <span id="page-41-3"></span>**15 lentelė. Tuštumos riba ("Limit of blank", LOB)**

<span id="page-41-2"></span>Aptikimo riba ("Limit of Detection", LOD)

Aptikimo riba ("Limit of Detection", LOD arba analitinis jautrumas) buvo nustatytas remiantis "tikslumo profilio metodu", aprašytu CLSI/NCCLS EP17-A rekomendacijose (14). Penki silpnai teigiami mėginiai (plazmidžių DNR, įterptos į gliomos laukinio tipo DNR) buvo naudojami vienai mutacijai (nuo 30 iki 110 matavimų vienam mutacijos tipui ir mutacijų procentinei daliai).

LOD rezultatai pateikiami [16 lentel](#page-42-0)ėje.

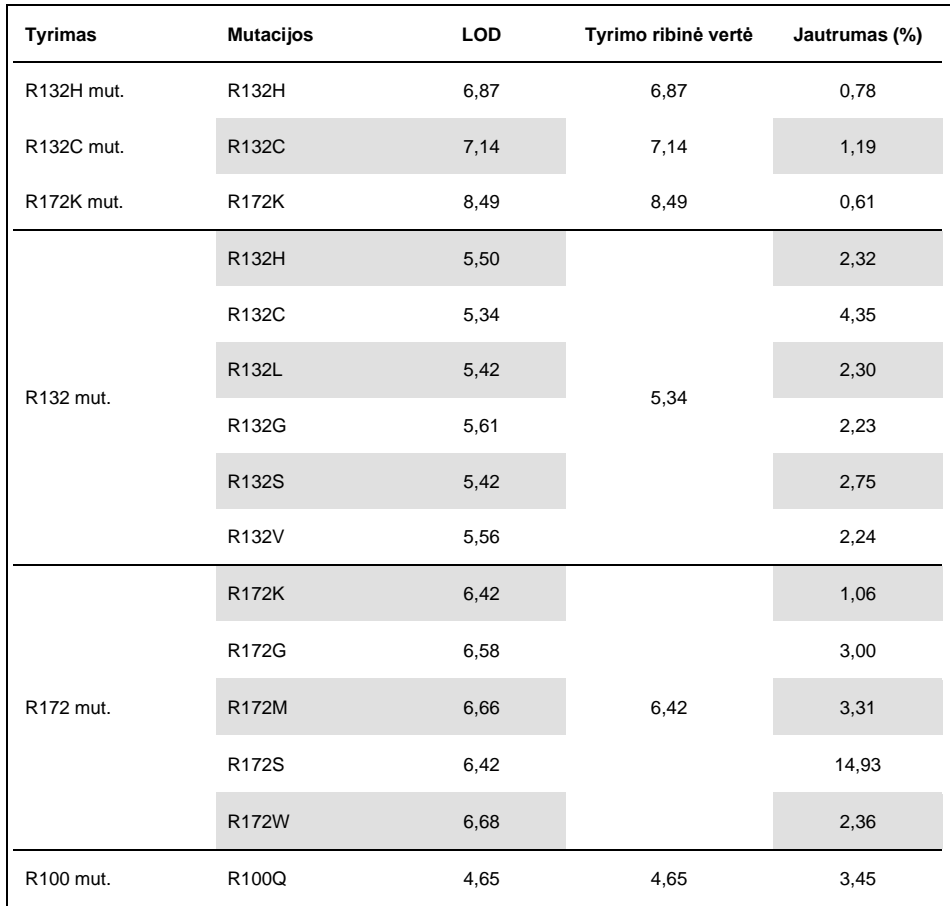

<span id="page-42-0"></span>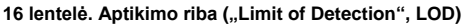

Mutacija aptinkama, jei ∆C<sub>T</sub> reikšmė yra mažesnė už LOD arba jai lygi.

# <span id="page-43-0"></span>DNR įvesties poveikis

DNR buvo išskirta iš 4 skirtingų glioma sergančių pacientų auglio mėginių: 2 mėginių su laukinio tipo *IDH1/2* ir 2 mėginių, turinčių *IDH1* R132H (395G>A) mutaciją.

Buvo ištirti trys skirtingi DRN kiekiai (įskaitant rekomenduojamą protokolui) siekiant įvertinti DNR įvesties poveikį kokybiniams rezultatams. Rezultatai parodė, kad DNR įvestis neturėjo poveikio kokybiniams rezultatams. Tačiau buvo aptikta daugiau DNR įvesties, žemesnės už rekomenduojamą įvestį (<25 ng DNR), techninių gedimų (C<sub>T Total</sub> KK gedimai). Todėl vykdant tyrimą rekomenduojama naudoti 25 ng DNR įvestį 5 µl tūryje.

# <span id="page-43-1"></span>Pasikartojamumas ir atkartojamumas

Tikslumo tyrimas buvo atliktas naudojant 4 skirtingus mėginius (plazmidžių DNR, įterptos į gliomos laukinio tipo DNR, atitinkančios laukinį tipą ("Wild-type", WT), mutavusį ir ribinės reikšmės mėginius), ištirtus 40 kartų po du kartus (n = 80 matavimų).

Standartiniai nuokrypiai ("Standard Deviations", SD) ir kintamumo koeficientai ("Coefficients of Variation", CV) pateikiami [17 lentelėje](#page-44-0).

<span id="page-44-0"></span>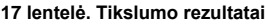

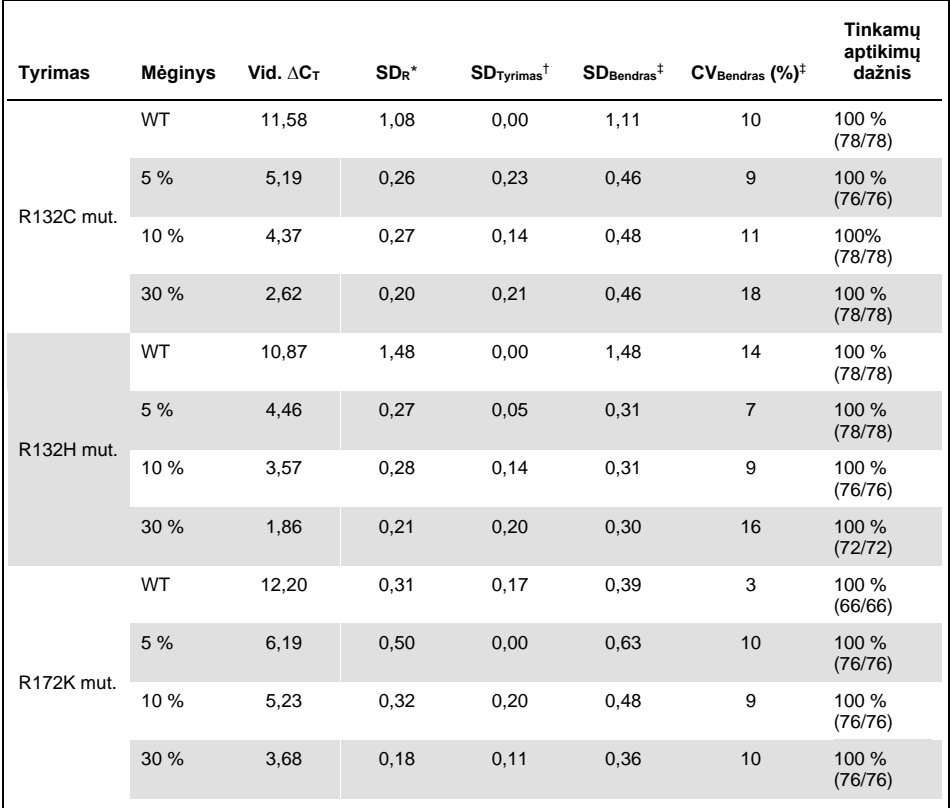

\* R: pakartojamumas.<br><sup>†</sup> Tyrimas: atkuriamumas tarp tyrimų.

‡ Bendras: bendras tikslumas (įskaitant tarp instrumentų, tarp operatorių ir tarp partijų).

Lentelės tęsinys kitame puslapyje

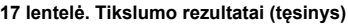

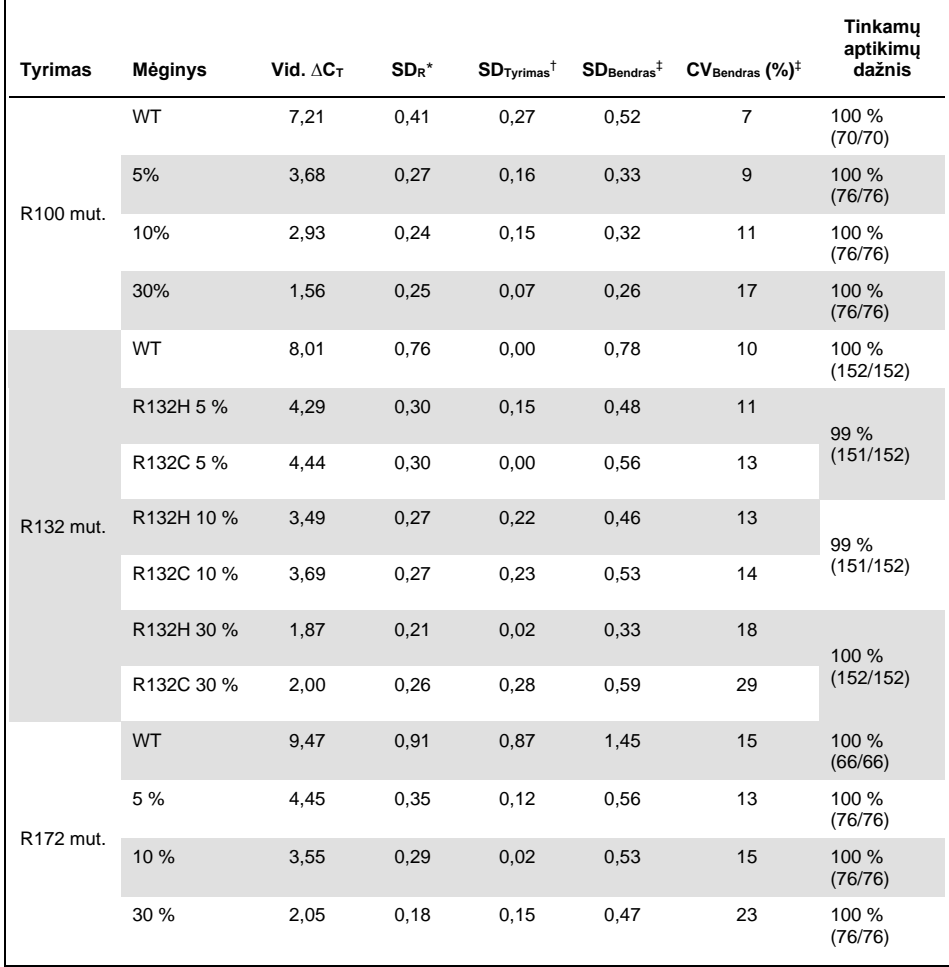

\* R: pakartojamumas.<br><sup>†</sup> Tyrimas: atkuriamumas tarp tyrimų.

‡ Bendras: bendras tikslumas (įskaitant tarp instrumentų, tarp operatorių ir tarp partijų).

<span id="page-46-0"></span>Metodų palyginimas

Palyginimas su imunohistochemija (IHC) *IDH1*/R132H aptikti.

Tyrimas buvo atliktas siekiant parodyti mutacijų būsenos, įvertintos naudojant "*therascreen* IDH1/2 RGQ PCR Kit" ir IHC (antikūnų prieš žmogaus IDH1R132H kloną H09, DIANOVA), atitikimą.

Iš viso buvo pasirinkti 103 klinikiniai gliomos mėginiai. Seniausias blokas buvo 10 metų senumo.

Visi mėginiai atitiko kokybės kontrolės reikalavimus naudojant tiek "*therascreen* IDH1/2 RGQ PCR Kit", tiek IHC.

Rezultatai parodė 100 % teigiamų rezultatų procentinį atitikimą (Positive Percentage Agreement, PPA), 98 % neigiamų rezultatų procentinį atitikimą (Negative Percentage Agreement, NPA) ir 99 % bendrą atitikimą (Overall Agreement, OA) [\(18 lentel](#page-47-0)ė).

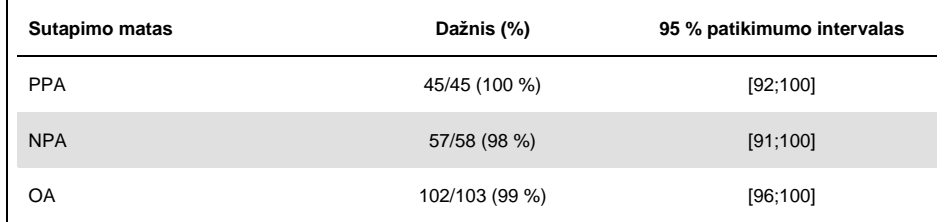

#### <span id="page-47-0"></span>**18 lentelė. Atitikimo tarp "therascreen RGQ PCR Kit" ir IHC analizė**

### Palyginimas su dvikrypčiu sekvenavimu

Tyrimas buvo atliktas siekiant parodyti mutacijų būsenos, įvertintos naudojant "*therascreen* IDH1/2 RGQ PCR Kit" ir dvikryptį sekvenavimą. atitikimą.

Iš viso buvo pasirinkti 103 klinikiniai glioma sergančių pacientų auglio mėginiai. Seniausias blokas buvo 10 metų senumo.

Visi 103 mėginiai atitiko kokybės kontrolės reikalavimus naudojant "*therascreen* IDH1/2 RGQ PCR Kit", o naudojant dvikryptį sekvenavimą buvo pateikti 101 mėginio rezultatai.

Rezultatai parodė 100 % teigiamų rezultatų procentinį atitikimą (Positive Percentage Agreement, PPA), 92 % neigiamų rezultatų procentinį atitikimą (Negative Percentage Agreement, NPA) ir 96 % bendrą atitikimą (Overall Agreement, OA) [\(19](#page-48-0) ir [20 lentel](#page-48-1)ės).

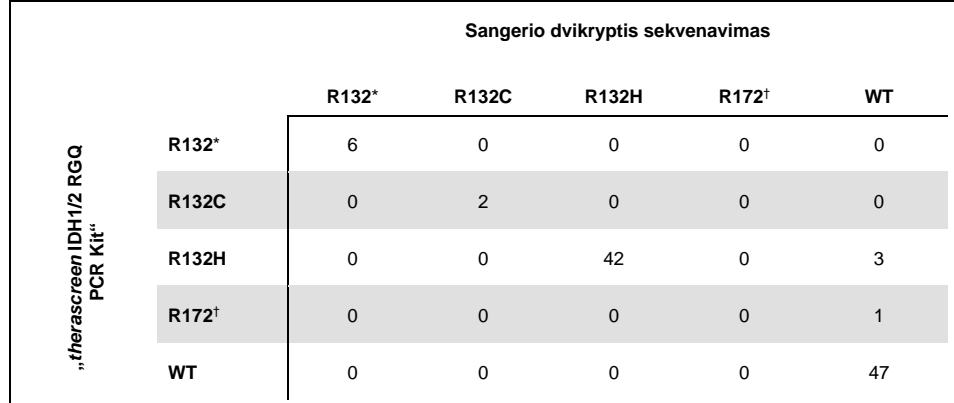

#### <span id="page-48-0"></span>**19 lentelė. "***therascreen* **IDH1/2 RGQ PCR Kit" ir dvikrypčio sekvenavimo palyginimas**

\* R132 reiškia, kad mėginyje buvo aptikta R132 mutacija, bet nebuvo aptikta nei R132H, nei R132C mutacija.

† R172 reiškia, kad mėginyje buvo aptikta R172 mutacija, bet nebuvo aptikta R172K mutacija.

#### <span id="page-48-1"></span>**20 lentelė. Sutapimo su dvikrypčiu sekvenavimu analizė**

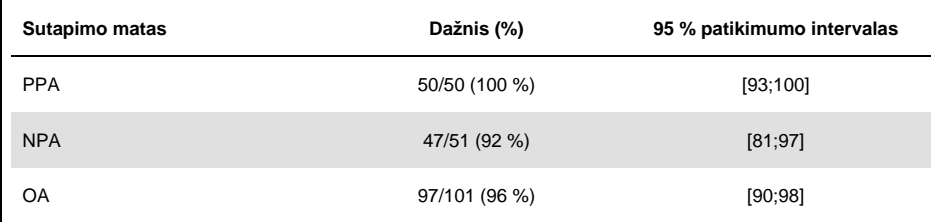

# <span id="page-49-0"></span>Literatūra

- 1. Louis, D.N. et al. (2007) The 2007 WHO classification of tumours of the central nervous system. Acta Neuropathol. **114**, 97.
- 2. Parsons, D.W. et al. (2008) An integrated genomic analysis of human glioblastoma multiforme. Science **321**, 1807.
- 3. Yan, H. et al. (2009) IDH1 and IDH2 mutations in gliomas. N. Engl. J. Med. **360**, 765.
- 4. Hartmann, C. et al. (2009) Type and frequency of IDH1 and IDH2 mutations are related to astrocytic and oligodendroglial differentiation and age: a study of 1,010 diffuse gliomas. Acta Neuropathol. **118**, 469.
- 5. Ichimura, K. et al. (2009) IDH1 mutations are present in the majority of common adult gliomas but rare in primary glioblastomas. Neuro-oncology **11**, 341.
- 6. Von Deimling, A., Korshunov, A., and Hartmann, C. (2011) The next generation of glioma biomarkers: MGMT methylation, BRAF fusions and IDH1 mutations. Brain Pathol. **21**, 74.
- 7. Hartmann, C. et al. (2010) Patients with IDH1 wild type anaplastic astrocytomas exhibit worse prognosis than IDH1-mutated glioblastomas, and IDH1 mutation status accounts for the unfavorable prognostic effect of higher age: implications for classification of gliomas. Acta Neuropathol. **120**, 707.
- 8. Sanson, M. et al. (2009) Isocitrate dehydrogenase 1 codon 132 mutation is an important prognostic biomarker in gliomas. J. Clin. Oncol. **27**, 4150.
- 9. Houillier, C. et al. (2010) IDH1 or IDH2 mutations predict longer survival and response to temozolomide in low-grade gliomas. Neurology **75**, 1560.
- 10. Watanabe, T., Nobusawa, S., Kleihues, P., and Ohgaki, H. (2009) IDH1 mutations are early events in the development of astrocytomas and oligodendrogliomas. Am. J. Pathol. **174**, 1149.
- 11. Nobusawa, S., Watanabe, T., Kleihues, P., and Ohgaki, H. (2009) IDH1 mutations as molecular signature and predictive factor of secondary glioblastomas. Clin. Cancer Res. **15**, 6002.
- 12. Weller, M. et al. (2009) Molecular predictors of progression-free and overall survival in patients with newly diagnosed glioblastoma: a prospective translational study of the German Glioma Network. J. Clin. Oncol. **27**, 5743.
- 13. Riemenschneider, M.J., Jeuken, J.W.M., Wesseling, P., and Reifenberger, G. (2010) Molecular diagnostics of gliomas: state of the art. Acta Neuropathol. **120**, 567.
- 14. Clinical and Laboratory Standards Institute (CLSI) (2004). *Protocols for determination of limits of detection and limits of quantitation: Approved Guideline,* 2nd ed. CLSI Document EP17-A. Wayne, PA: Clinical and Laboratory Standards Institute (formerly NCCLS).

# <span id="page-51-0"></span>**Simboliai**

Toliau esančioje lentelėje aprašomi simboliai, pateikiami etiketėse arba šiame dokumente.

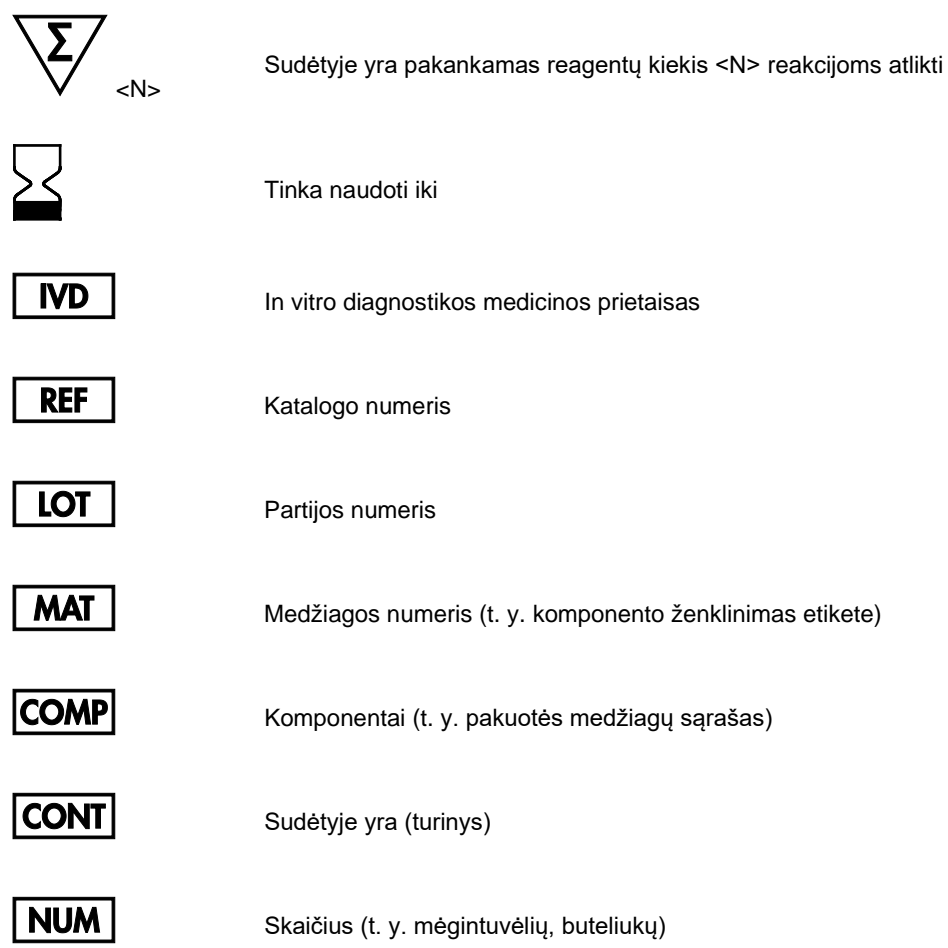

# **Rn** R – vadovo peržiūra, o n – peržiūros numeris

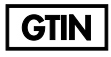

Visuotinis prekės numeris

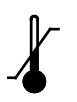

Temperatūros apribojimai

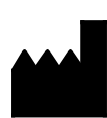

Gamintojas

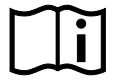

Žr. naudojimo instrukcijas

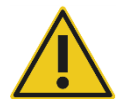

Dėmesio

# <span id="page-53-0"></span>Užsakymo informacija

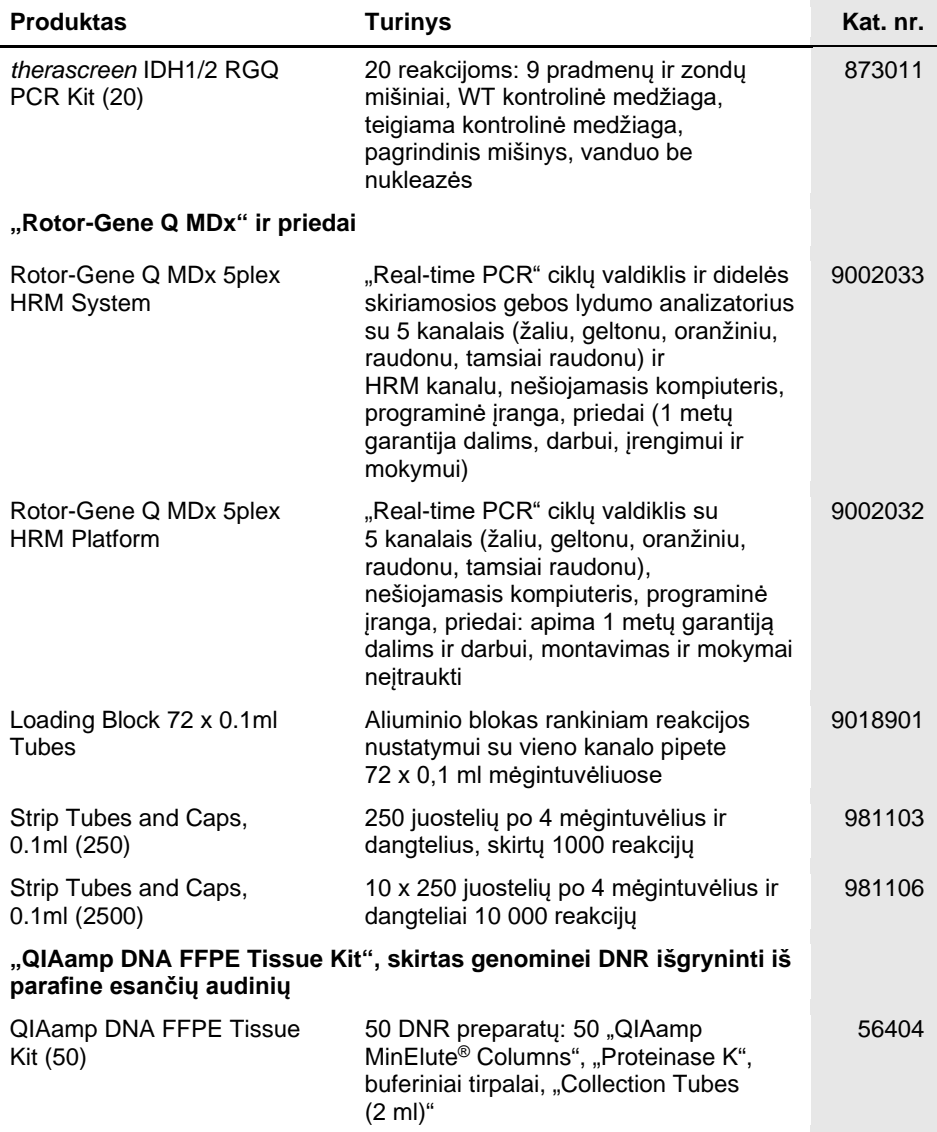

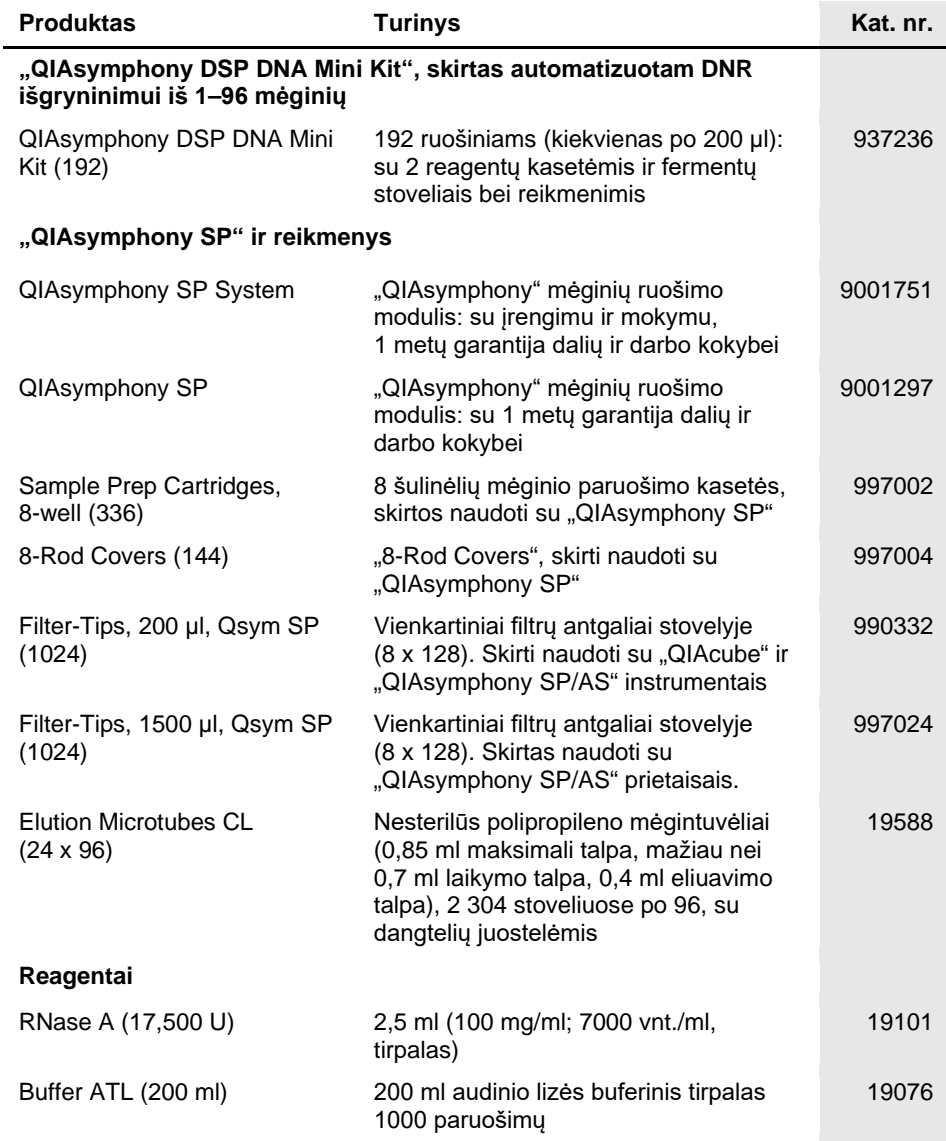

Naujausia informacija apie licencijavimą ir tam tikrų gaminių garantinių įsipareigojimų ribojimą pateikta atitinkamame QIAGEN rinkinio vadove arba naudotojo vadove. QIAGEN rinkinių vadovai arba naudotojo vadovai pasiekiami svetainėje **[www.qiagen.com](http://www.qiagen.com/)** arba galite jų paprašyti QIAGEN techninės priežiūros skyriaus ar vietinio platintojo.

# <span id="page-56-0"></span>Dokumento peržiūrų istorija

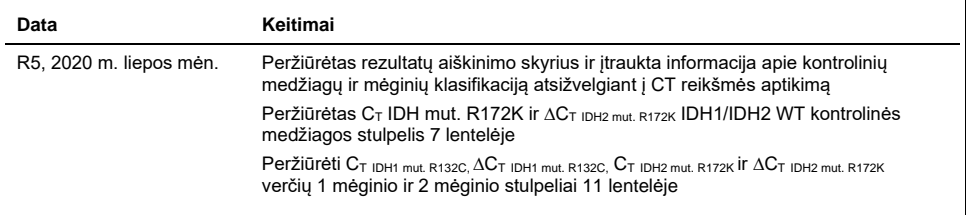

Šis puslapis specialiai paliktas tuščias

#### **"***therascreen* **IDH1/2 RGQ PCR Kit" Ribotosios licencijos sutartis**

Naudodamas šį produktą pirkėjas ar naudotojas sutinka su šiomis sąlygomis:

- 1. Produktą galima naudoti tik vadovaujantis protokolais, pateiktais su šiuo produktu, šiuo vadovu ir tik su rinkinyje esančiais komponentais. QIAGEN nesuteikia jokios intelektinės nuosavybės licencijos naudoti ar įtraukti pridėtus šio rinkinio komponentus su į šį rinkinį neįeinančiais komponentais, išskyrus aprašytus<br>protokoluose, pateiktuose su šiuo produktu, šiame vadove ir pap pateikiami keli papildomi protokolai. Šiuos protokolus QIAGEN kruopščiai patikrino ir optimizavo. QIAGEN neteikia garantijų, kad šie protokolai nepažeidžia trečiųjų šalių teisių.
- 2. Išskyrus licencijose nurodytus atvejus, QIAGEN nesuteikia garantijos, kad šis rinkinys ir (arba) jo naudojimas nepažeis trečiųjų šalių teisių.
- 3. Rinkiniui ir jo komponentams suteikta licencija naudoti vieną kartą; pakartotinai naudoti, atnaujinti ar perparduoti negalima.
- 4. QIAGEN aiškiai atsisako bet kokių kitų išreikštų ar numanomų licencijų, išskyrus aiškiai nurodytas licencijas.
- 5. Rinkinio pirkėjas ir naudotojas sutinka nesiimti ir neleisti niekam kitam imtis veiksmų, kurie galėtų paskatinti arba palengvinti čia nurodytus draudžiamus veiksmus. QIAGEN gali priversti vykdyti šios Ribotosios licencijos sutarties draudimus bet kuriame teisme ir atgauti visas tyrimo ir teismo išlaidas, įskaitant išlaidas advokatams, pateikusi ieškinį dėl šios Ribotosios licencijos sutarties vykdymo arba su šiuo rinkiniu ir (arba) jo komponentais susijusių teisių į savo intelektinę nuosavybę.

Atnaujintas licencijos sąlygas rasite **[www.qiagen.com](http://www.qiagen.com/)**.

Šis produktas skirtas naudoti "in vitro" diagnostikai. QIAGEN negalima perparduoti, modifikuoti norint perparduoti ar naudoti gaminant komercinius produktus be raštiško QIAGEN sutikimo.

Sio dokumento informacija gali būti keičiama be perspėjimo. QIAGEN neatsako už jokias klaidas, kurių gali būti šiame dokumente. Išleidimo metu šis dokumentas<br>Iaikomas išsamiu ir tiksliu. Jokiomis aplinkybėmis QIAGEN nepris susijusi su šio dokumento naudojimu.

Garantuojama, kad QIAGEN produktai atitinka nustatytas specifikacijas. QIAGEN vienintelis įsipareigojimas ir vienintelis kliento reikalavimų patenkinimo būdas yra nas produktu pakeitimas, jei produktas neveikia taip, kaip buvo garantuota.

Šio gaminio įsigijimas leidžia pirkėjui jį naudoti žmogaus mėginių in vitro diagnostikos tikslais. Joks bendras patentas ar kita licencija, išskyrus šią konkrečią įsigijimo suteikiamą teisę, nesuteikiama.

*IDH1/2* mutacijos ir jų naudojimai saugomi patento teisių, įskaitant Europos patento paraiškas EP2326735 ir EP2546365, JAV patento paraiškas US2011229479 ir US2012202207 ir jų atitikmenis užsienio šalyse.

Įsigijus šį produktą nesuteikiama jokia teisė naudoti jį atliekant klinikinius *IDH1/2* skirtų vaistų tyrimus. QIAGEN kuria specialias licencijavimo programas tokiems naudojimo atvejamas. Susisiekite su mūsų teisės skyriumi adresu **[idhlicenses@qiagen.com](mailto:idhlicenses@qiagen.com)**.

Prekių ženklai: QIAGEN®, "QIAamp®", "QIAsymphony® MinElute®", "Rotor-Gene®", "*therascreen®" (*"QIAGEN Group"); "FAM™" ("Life Technologies Corporation");<br>"Histolemon™" ("Carlo Erba"); "Sarstedt®" ("Sarstedt AG").

1119896 07-2020 HB-1566-005 © 2020 QIAGEN, visos teisės saugomos.

Užsakymas **[www.qiagen.com/shop](http://www.qiagen.com/shop)** | Techninė pagalba **[support.qiagen.com](http://support.qiagen.com/)** | Svetainė **[www.qiagen.com](http://www.qiagen.com/)**